# Standardní knihovny C. Rekurze.

Jan Faigl

Katedra počítačů

Fakulta elektrotechnická České vysoké učení technické v Praze

Přednáška 07

B0B36PRP – Procedurální programování

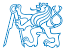

Jan Faigl, 2023 B0B36PRP – Přednáška 07: Standardní knihovny C. Rekurze. 1 / 87

# Přehled témat

- Část 1 Standardní knihovny, čtení/zápis ze/do souboru [Standardní knihovny](#page-3-0)
	- [Práce se soubory](#page-7-0)
	-
- Část 2 Rekurze

[Faktoriál](#page-23-0)

[Obrácený výpis](#page-25-0)

[Hanojské věže](#page-32-0)

[Rekurze](#page-73-0)

#### [Fibonacciho posloupnost](#page-78-0)

■ Část 3 – Zadání 7. domácího úkolu (HW07)

[Zpracování chyb](#page-15-0) S. G. Kochan: kapitola 16, Appendix B

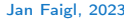

Jan Faigl, 2023 B0B36PRP – Přednáška 07: Standardní knihovny C. Rekurze. 2 / 87

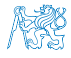

# Část I

# <span id="page-2-0"></span>[Část 1 – Standardní knihovny, čtení/zápis ze souboru](#page-2-0)

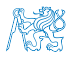

Jan Faigl, 2023 B0B36PRP – Přednáška 07: Standardní knihovny C. Rekurze. 3 / 87

Obsah

### <span id="page-3-0"></span>[Standardní knihovny](#page-3-0)

[Práce se soubory](#page-7-0)

[Zpracování chyb](#page-15-0)

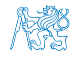

Jan Faigl, 2023 B0B36PRP – Přednáška 07: Standardní knihovny C. Rekurze. 4 / 87

# Standardní knihovny

- Jazyk C sám osobě neobsahuje prostředky pro vstup/výstup dat, složitější matematické operace ani:
	- práci z textovými řetězci;
	- správu paměti pro dynamické přidělování;
	- vyhodnocení běhových chyb (run-time errors).
- Tyto a další funkce jsou obsaženy ve standardních knihovnách, které jsou součástí překladače jazyka C.
	- Knihovny přeložený kód se připojuje k programu, např libc.so.

Viz např. ldd a.out.

■ Hlavičkové soubory – obsahují prototypy funkcí, definici typů, makra a konstanty a vkládají se do zdrojových souborů příkazem preprocesoru #include <jmeno\_knihovny.h>.

Např. #include <stdio.h>

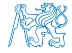

# Standardní knihovny

- stdio.h Vstup a výstup (formátovaný i neformátovaný)
- stdlib.h Matematické funkce, alokace paměti, převod řetězců na čísla, řazení (qsort), vyhledávání (bsearch), generování náhodných čísel (rand)
- limits.h Rozsahy číselných typů
- math.h Matematické funkce
- errno.h Definice chybových hodnot
- assert.h Zpracování běhových chyb
- $\blacksquare$  ctype.h Klasifikace znaků (char)
- string.h Řetězce, blokové přenosy dat v paměti (memcpy)
- locale.h Internacionalizace
- time.h Datum a čas

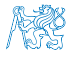

# Standardní knihovny (POSIX)

Komunikace s operačním systémem (OS).

- stdlib.h Funkce využívají prostředků OS
- signal.h Asynchronní události, vlákna
- $\blacksquare$  unistd.h Procesy, čtení/zápis souborů, ...
- pthread.h Vlákna (POSIX Threads)
- threads.h Standardní knihovna pro práci s vlákny (C11)

譶 Advanced Programming in the UNIX Environment, 3rd edition, W. Richard Stevens, Stephen A. Rago Addison-Wesley, 2013, ISBN 978-0-321-63773-4

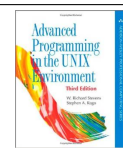

POSIX – Portable Operating System Interface

Obsah

#### <span id="page-7-0"></span>[Standardní knihovny](#page-3-0)

[Práce se soubory](#page-7-0)

[Zpracování chyb](#page-15-0)

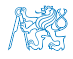

Jan Faigl, 2023 B0B36PRP – Přednáška 07: Standardní knihovny C. Rekurze. 8 / 87

# Základní práce se soubory – otevření souboru

- Knihovna stdio.h.
- Přístup k souboru je prostřednictvím ukazatele FILE\*.
- Otevření souboru FILE \*fopen(char \*filename, char \*mode);
- Práce s textovými a binárními (*modifikátor* "b") soubory.
- Soubory jsou čteny/zapisovány sekvenčně.
	- Se soubory se pracuje jako s proudem dat postupné načítání/zápis.
	- Aktuální "pozici" v souboru si můžeme představit jako kurzor.
	- Při otevření souboru se kurzor nastavuje na začátek souboru.
- Režim práce se souborem je dán hodnotou proměnné mode
	- $\mathbb{F}$  " $\mathbb{r}$ " režim čtení:

"r" – čtení textového souboru, "rb" – čtení binárního souboru

 $\blacksquare$  " $\mathtt{w}$ " – režim zápisu;

Vytvoří soubor, pokud neexistuje, jinak smaže obsah souboru

■ "a" – režim přidávání do souboru.

Kurzor je nastaven na konec souboru.

 $\blacksquare$  Můžeme kombinovat s dalšími režimy otevření soboru, např.  $\blacksquare$ r+ $\blacksquare$  pro otevření souboru pro čtení i zápis. Viz man fopen

Jan Faigl, 2023 B0B36PRP – Přednáška 07: Standardní knihovny C. Rekurze. 9 / 87

# Testování – otevření/zavření souboru

■ Testování otevření souboru.

```
1 char *fname = "file.txt";
```

```
\text{3} if ((f = \text{fopen}(\text{frame}, "r")) == \text{NULL})4 fprintf(stderr, "Error: open file '%s'\n", fname);
5 }
```
■ Zavření souboru – int fclose(FILE \*file);

```
_1 if (fclose(f) == EOF) {
```

```
2 fprintf(stderr, "Error: close file \sqrt{s}\'n", fname);
3 }
```
■ Dosažení konce souboru – int feof(FILE \*file);

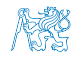

# Příklad – čtení souboru znak po znaku

- Čtení znaku: int getc(FILE \*file);
- Hodnota znaku (unsigned char) je vrácena jako int.

```
_1 int count = 0;
2 while ((c = getc(f)) := E0F) {
3 printf("Read character \&d is '\&c'\n", count, c);
4 count++;
5 }
```

```
lec07/read_file.c
```
- Pokud nastane chyba nebo konec souboru vrací funkce getc hodnotu EOF.
- Pro rozlišení chyby a konce souboru lze využít funkce feof () a ferror ().

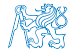

# Formátované čtení z textového souboru

- int fscanf(FILE \*file, const char \*format, ...);
- Analogie formátovanému vstupu.

Pro vyplnění hodnot proměnných předáváme ukazatel.

- Vrací počet přečtených položek, například pro vstup record 1 13.4
- $\blacksquare$  příkaz: int r = fscanf(f, "%s %d %lf\n", str, &i, &d);
- vrátí v případě úspěšného čtení hodnotu proměnné

 $r == 3$ 

■ Při čtení textového řetězce je nutné zajistit dostatečný paměťový prostor pro načítaný textový řetězec, např. omezením velikosti řetězce.

```
char str[10];
int r = fscanf(f, "%9s %d %lf\n", str, &i, &d);
```
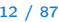

 $lec07/file$  scanf.

#### Zápis do textového souboru ■ Zápis po znaku – int putc(int c, FILE \*file); Formátovaný výstup int fprintf(FILE \*file, const \*format,  $\ldots$ ); 1 int main(int argc, char \*argv[]) 2 { 3 char \*fname =  $\arg c > 1$  ?  $\arg v[1]$  : "out.txt"; 4 FILE \*f; 5 if  $((f = fopen(fname, "w")) == NULL)$ 6 fprintf(stderr, "Error: Open file '%s'\n", fname); 7 return -1; 8 } 9 fprintf(f, "Program arguments argc: %d\n", argc); 10 for  $(int i = 0; i < argc; ++i)$  { 11 fprintf(f, "argv[%d]='%s'\n", i, argv[i]); 12 } 13 if  $(fclose(f) == E0F)$  { 14 fprintf(stderr, "Error: Close file '%s'\n", fname); 15 return -1; 16 } 17 return 0; 18 }<br>18 dec07/file\_printf.c

■ Identicky k stderr lze použít stdout a stdin pro čtení.

Jan Faigl, 2023 B0B36PRP – Přednáška 07: Standardní knihovny C. Rekurze. 13 / 87

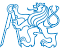

# Náhodný přístup k souborům – fseek()

- Nastavení pozice kurzoru v souboru relativně vůči whence v bajtech.
- int fseek(FILE \*stream, long offset, int whence); kde whence
	- SEEK\_SET nastavení pozice od začátku souboru;
	- SEEK\_CUR relativní hodnota vůči současné pozici v souboru;
	- SEEK\_END nastavení pozice od konce souboru.
- fseek() vrací 0 v případě úspěšného nastavení pozice.
- Nastavení pozice v souboru na začátek.

```
void rewind(FILE *stream);
```
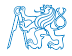

# Binární čtení/zápis z/do souboru

■ Otevření souboru s příznakem "b".

```
Vliv na řetězce, řídicí znaky např. "\0", \n nebo EOF či EOT – Ctrl+Z.
```
- Pro čtení a zápis bloku dat můžeme využít funkce fread() a fwrite() z knihovny stdio.h.
- Načtení nmemb prvků, každý o velikosti size bajtů. size\_t fread(void\* ptr, size\_t size, size\_t nmemb, FILE \*stream);
- Zápis nmemb prvků, každý o velikosti size bajtů. size\_t fwrite(const void \*ptr, size\_t size, size\_t nmemb, FILE \*stream);
- Funkce vrací počet přečtených/zapsaných prvků o velikosti size.
- Pokud došlo k chybě nebo detekci konce souboru, funkce vrací menší než očekávaný počet bajtů.

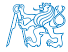

Obsah

#### <span id="page-15-0"></span>[Standardní knihovny](#page-3-0)

[Práce se soubory](#page-7-0)

[Zpracování chyb](#page-15-0)

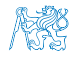

# Zpracování chyb

- Základní chybové kódy jsou definovány v <errno.h>.
- Tyto kódy jsou ve standardních C knihovnách používány jako příznaky nastavené v případě selhání volání funkce v globální proměnné errno.
- Například otevření souboru fopen() vrací hodnotu NULL, pokud se soubor nepodařilo otevřít.
- Z této hodnoty, ale nepoznáme proč volání selhalo.
- Pro funkce, které nastavují errno, můžeme podle hodnoty identifikovat důvod chyby.
- Textový popis číselných kódů pro standardní knihovnu C je definován v <string.h>.
- Řetězec můžeme získat voláním funkce

```
char* strerror(int errnum);
```
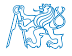

# Příklad použití errno (chyba při otevření souboru)

```
1 #include <stdio.h>
```
- 2 #include <errno.h>
- 3 #include <string.h>

```
5 int main(int argc, char *argv[])
6 {
7 FILE *f = fopen("soubor.txt", "r");
8 if (f == NULL) {
9 \quad \text{int } r = \text{errn0}:
10 printf("Open file failed errno value %d\n", errno);
11 printf("String error "\s'\n", strerror(r));
12 }
13 return 0;
14 } lec07/errno.c
 ■ Výstup při neexistujícím souboru.
    Open file failed errno value 2
    String error 'No such file or directory'
 ■ Výstup při pokusu otevřít soubor bez práv přístupu k souboru.
    Open file failed errno value 13
    String error 'Permission denied'
```
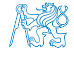

# Testovací makro assert()

- Do kódu lze přidat podmínky na nutné hodnoty proměnných.
- Testovat můžeme makrem assert(expr) z knihovny <assert.h>.
- Pokud není expr true, program se ukončí a vypíše jméno zdrojového souboru a číslo řádku.
- Makro vloží příslušný kód do programu.

Relativně jednoduchý způsob indikace chyby, např. nevhodným argumentem funkce, posloupností volání, ale jako strukturální chyba programu, nikoliv hodnot definovaných za běhu.

- Vložení makra lze zabránit kompilací s definováním makra NDEBUG. man assert
- Makro assert má význam zejména při ladění program.

```
1 \frac{1}{2} include \langlestdio h\rangle2 \frac{1}{2} #include \langle assert.h>
4 int main(int argc, char *argv[])
5 \mid \{6 assert \arg c > 1;
7 printf("program argc: %d\n", argc);
8 return 0:
9 \vert lec07/assert.c
```
- Uvedený příklad pouze demonstruje použití assert().
- Není vhodné testovat proměnné definované za běhu programu.
- Test assert() nebude do programu vložen při kompilaci s NDEBUG.

# Příklad použití makra assert()

■ Kompilace s makrem a spuštění programu bez/s argumentem.

```
$ clang assert.c -o assert
$ ./assert
Assertion failed: (\text{argc} > 1), function main, file assert.c, line 5.
zsh: abort ./assert
```

```
$ ./assert 2
start argc: 2
```
■ Kompilace bez makra a spuštění programu bez/s argumentem.

```
$ clang -DNDEBUG assert.c -o assert
$ ./assert
program start argc: 1
$ ./assert 2
program start argc: 2
```
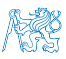

lec07/assert.c

# Test alokace paměti a předčasné ukončení programu

- Dvnamické přidělení paměti (malloc) je vhodné vždy kontrolovat.
- Pragmaticky můžeme očekávat typický průběh program bezchybný, včetně dynamické alokace paměti.
- Pak může být vhodné přidělení paměti kontrolovat, ale předčasně program ukončit v případě chyby.
- Nicméně stále je vhodné dát uživateli možnost dozvědět se, proč se program předčasně ukončil.
- Můžeme si tak napsat vlastní funkci (makro) my\_assert, které ovšem nelze vyřadit kompilaci s -NDEBUG.

```
1 #ifndef __MY_ASSERT_H___
2 #define MY_ASSERT_H
4 #include <stdio.h> //because of fprintf()
5 #include <stdlib.h> //because of exit() and malloc
\tau #define my_assert(x, line, file) \
s = i f(!(x)) {\
9 fprintf(stderr, "my_assert fail, line: %d,
      file \sqrt{s}n, line, file);
10 exit(-1);
11 }
12 #endif
                              lec07/my_assert.h
                                                      1 #include "my_assert.h"
                                                      2 ...
                                                      \sin *a = malloc(SIZE * sizeof(*a));
                                                      4 my_assert(a, __LINE__, __FILE__);
                                                      5 ...
                                                                               lec07/demo-my_assert.c
                                                         $ clang demo-my_assert.c -o demo-my_assert
                                                         $ ulimit -v 10240
                                                         $ ./demo-my_assert
                                                         my_assert fail, line: 14, file demo-my_assert.c
                                                       ■ Při chybě dokážeme ve zdrojovém souboru
                                                         dohledat místo a důvod chyb.
```
# Příkazy dlouhého skoku

- Příkaz goto je možné použít pouze v rámci jedné funkce.
- Knihovna <set jmp.h> definuje funkce set jmp() a long jmp() pro skoky mezi funkcemi.
- set jmp() uloží aktuální stav registrů procesoru a pokud funkce vrátí hodnotu různou od 0, došlo k volání longjmp().
- Při volání longjmp() jsou hodnoty registrů procesoru obnoveny a program pokračuje od místa volání setjmp().

Kombinaci setjmp() a longjmp() lze využít pro implementace ošetření výjimečných stavu podobně jako try–catch v jiných programovacích jazycích.

```
1 #include <setjmp.h>
2 jmp_buf jb;
3 int compute(int x, int y);
4 void error_handler(void);
5 if \text{(setimp}(\text{jb}) == 0) {
6 r = \text{compute}(x, y);
7 return 0;
8 } else {
9 error_handler();
10 return -1;
11 }
                                          13 int compute (int x, int y) {
                                          14 if (y == 0) {
                                          15 longimp(jb, 1);16 } else {
                                          17 x = (x + y * 2);18 return (x / y);
                                          19 }
                                          20 }
                                          21 void error handler(void) {
                                          22 printf("Error\ln");
                                          23 }
```
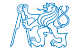

Jan Faigl, 2023 B0B36PRP – Přednáška 07: Standardní knihovny C. Rekurze. 22 / 87

<span id="page-22-0"></span>[Faktoriál](#page-23-0) Phanojské věže Rekurze [Hanojské věže](#page-32-0) [Rekurze](#page-73-0) Rekurze [Fibonacciho posloupnost](#page-78-0)

Část II

[Část 2 – Rekurze](#page-22-0)

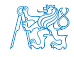

Jan Faigl, 2023 B0B36PRP – Přednáška 07: Standardní knihovny C. Rekurze. 23 / 87

<span id="page-23-0"></span>[Faktoriál](#page-23-0) [Obrácený výpis](#page-25-0) [Hanojské věže](#page-32-0) [Rekurze](#page-73-0) [Fibonacciho posloupnost](#page-78-0)

Obsah

#### [Faktoriál](#page-23-0)

[Obrácený výpis](#page-25-0)

[Hanojské věže](#page-32-0)

[Fibonacciho posloupnost](#page-78-0)

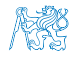

Jan Faigl, 2023 B0B36PRP – Přednáška 07: Standardní knihovny C. Rekurze. 24 / 87

# Výpočet faktoriálu

#### ■ Iterace

$$
n! = n(n-1)(n-2)\ldots 2\cdot 1
$$

 int factorialI(int n) {

$$
3 \quad \text{int } f = 1;
$$

$$
4 \quad \text{for } (; n > 1; --n) \{
$$

$$
5 \hspace{1.5cm} f \ast = n;
$$

$$
6 \qquad \}
$$

$$
7 \qquad \text{return } f;
$$

\n- Rekurze
\n- $$
n! = 1
$$
 pro  $n \leq 1$
\n

$$
n! = n(n-1)!
$$
pro  $n > 1$ 

```
1 int factorialR(int n)
2 {
```
 int f = 1; if (n > 1) { f = n \* factorialR(n-1); }

$$
7 \qquad \text{return } f;
$$

}

lec07/demo-factorial.c

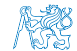

}

<span id="page-25-0"></span>[Faktoriál](#page-23-0) **[Obrácený výpis](#page-25-0)** [Hanojské věže](#page-32-0) [Rekurze](#page-73-0) **[Fibonacciho posloupnost](#page-78-0)** 

Obsah

[Obrácený výpis](#page-25-0)

[Hanojské věže](#page-32-0)

[Fibonacciho posloupnost](#page-78-0)

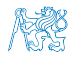

Jan Faigl, 2023 B0B36PRP – Přednáška 07: Standardní knihovny C. Rekurze. 26 / 87

# Příklad výpis posloupnosti 1/3

■ Vytvořte program, který přečte posloupnost čísel a vypíše ji v opačném pořadí.

- Rozklad problému:
	- Zavedeme abstraktní příkaz: "obrať posloupnosť".
	- Příkaz rozložíme do tří kroků:
	- 1. Přečti číslo;

Číslo uložíme pro pozdější "obrácený" výpis.

2. Pokud není detekován konec posloupnost "obrať posloupnosť".

Pokračujeme ve čtení čísel.

3. Vypiš číslo.

Vypíšeme uložené číslo.

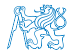

# Příklad výpis posloupnosti 1/3

- Vytvořte program, který přečte posloupnost čísel a vypíše ji v opačném pořadí.
- Rozklad problému:
	- Zavedeme abstraktní příkaz: "obrať posloupnosť".
	- Příkaz rozložíme do tří kroků<sup>·</sup>
	- 1. Přečti číslo;

### Číslo uložíme pro pozdější "obrácený" výpis.

2. Pokud není detekován konec posloupnost "obrať posloupnosť".

Pokračujeme ve čtení čísel.

3. Vypiš číslo.

Vypíšeme uložené číslo.

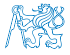

# Příklad výpis posloupnosti 2/3

```
1 void reverse(void);
```

```
3 int main(void)4 \sqrt{2}5 fprintf(stderr, "Enter a sequence of numbers (use Ctrl+D for the end of
         the sequence)\langle n'' \rangle;
6 reverse();
\mathbf{r} printf("\n");
8 return 0;
9 } 2^{\circ} Ctrl+D \sim EOT – End-Of-Transmission (konec přenosu)
11 void reverse(void)
12 \quad 513 int v;
14 if (scanf("\\i", \&v) == 1) {
15 reverse();
16 printf("%3d ", v);
17 }
18 }<br>18 decomposition is the contract of the contract of the contract of the contract of the contract of the contract of the contract of the contract of the contract of the contract of the contract of the contract of the c
```
Jan Faigl, 2023 B0B36PRP – Přednáška 07: Standardní knihovny C. Rekurze. 28 / 87

# Příklad výpis posloupnosti 3/3

- lec07/demo-revert\_sequence.c
- Vytvoření posloupnosti.

./generate\_numbers.sh | tr  $\ln$  ' | cat > numbers.txt clang demo-revert\_sequence.c  $1/(a.out < number s.txt$  2>/dev/null > numbers-r.txt  $1.7a$ .out < numbers-r.txt 2>/dev/null > numbers-rr.txt

■ Příkaz pro výpis obsahu souborů.

```
for i in numbers.txt numbers-r.txt numbers-rr.txt; do echo "$i"; cat $i;
   echo ""; done
```
■ Výpis obsahu souborů.

```
numbers.txt
      10 4 20 8 8 5 18 6 7 7
      numbers-r.txt
       7 7 6 18 5 8 8 20 4 10
      numbers-rr.txt
10 4 20 8 8 5 18 6 7<br>Jan Fairl. 2023
```
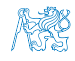

# Příklad výpis posloupnosti 3/3

- lec07/demo-revert\_sequence.c
- Vytvoření posloupnosti.

./generate\_numbers.sh | tr  $\ln$  ' | cat > numbers.txt clang demo-revert\_sequence.c  $1/(a.out < number s.txt$  2>/dev/null > numbers-r.txt  $1.7a$ .out < numbers-r.txt 2>/dev/null > numbers-rr.txt

■ Příkaz pro výpis obsahu souborů.

for i in numbers.txt numbers-r.txt numbers-rr.txt; do echo "\$i"; cat \$i; echo ""; done

■ Výpis obsahu souborů.

```
numbers.txt
      10 4 20 8 8 5 18 6 7 7
      numbers-r.txt
       7 7 6 18 5 8 8 20 4 10
      numbers-rr.txt
10 4 20 8 8 5 18 6 7<br>Jan Fairl. 2023
```
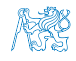

# Příklad výpis posloupnosti 3/3

- lec07/demo-revert\_sequence.c
- Vytvoření posloupnosti.

./generate\_numbers.sh | tr  $\ln$  ' | cat > numbers.txt clang demo-revert\_sequence.c  $1/(a.out < number s.txt$  2>/dev/null > numbers-r.txt  $1.7a$ .out < numbers-r.txt 2>/dev/null > numbers-rr.txt

■ Příkaz pro výpis obsahu souborů.

for i in numbers.txt numbers-r.txt numbers-rr.txt; do echo "\$i"; cat \$i; echo ""; done

■ Výpis obsahu souborů.

```
numbers.txt
10 4 20 8 8 5 18 6 7 7
numbers-r.txt
 7 7 6 18 5 8 8 20 4 10
numbers-rr.txt
 10 4 20 8 8 5 18 6 7 7
```
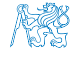

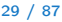

<span id="page-32-0"></span>[Faktoriál](#page-23-0) **Szkováná Száková Chanojské věže** [Rekurze](#page-73-0) [Fibonacciho posloupnost](#page-78-0) Pribonacciho posloupnost

Obsah

[Obrácený výpis](#page-25-0)

[Hanojské věže](#page-32-0)

[Fibonacciho posloupnost](#page-78-0)

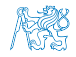

Jan Faigl, 2023 B0B36PRP – Přednáška 07: Standardní knihovny C. Rekurze. 30 / 87

2. Položit větší disk na menší není dovoleno.

# Příklad Hanojské věže

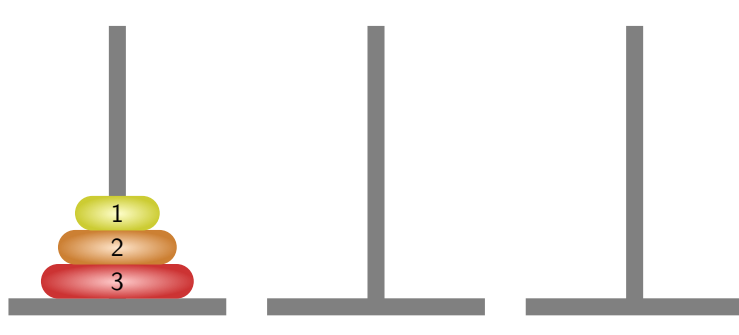

■ Přemístit disky na druhou jehlu s použitím třetí (pomocné) jehly za dodržení následujících pravidel.

1. V každém kroku můžeme přemístit pouze jeden disk a to vždy z jehly na jehlu.

Disky nelze odkládat mimo jehly.

# Hanojské věže – 1 disk

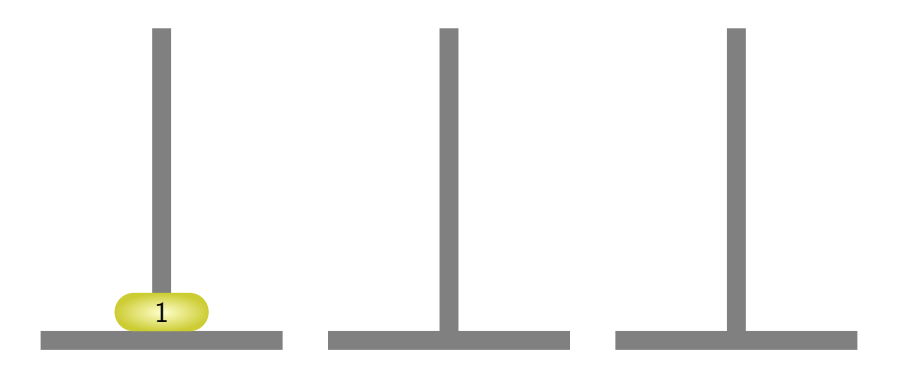

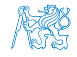

Jan Faigl, 2023 B0B36PRP – Přednáška 07: Standardní knihovny C. Rekurze. 32 / 87

# Hanojské věže – 1 disk

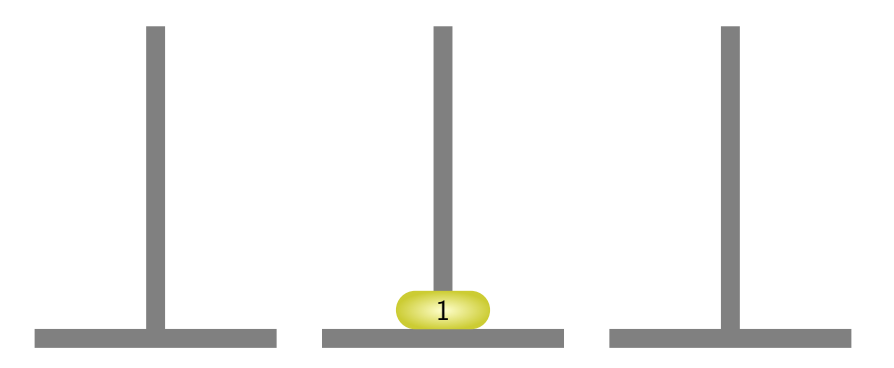

Přesunutý disk z jehly 1 na jehlu 2.

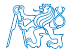

Jan Faigl, 2023 B0B36PRP – Přednáška 07: Standardní knihovny C. Rekurze. 33 / 87
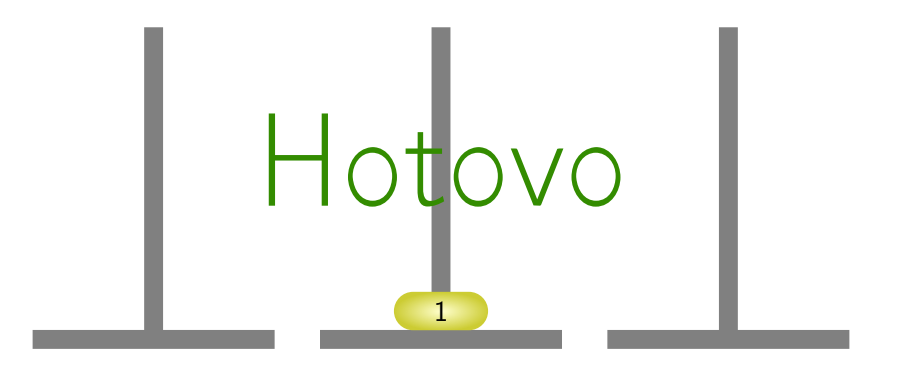

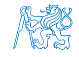

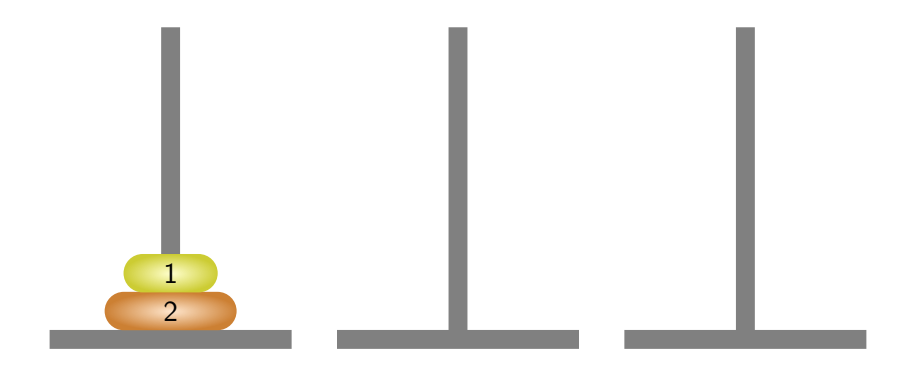

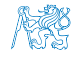

Jan Faigl, 2023 B0B36PRP – Přednáška 07: Standardní knihovny C. Rekurze. 35 / 87

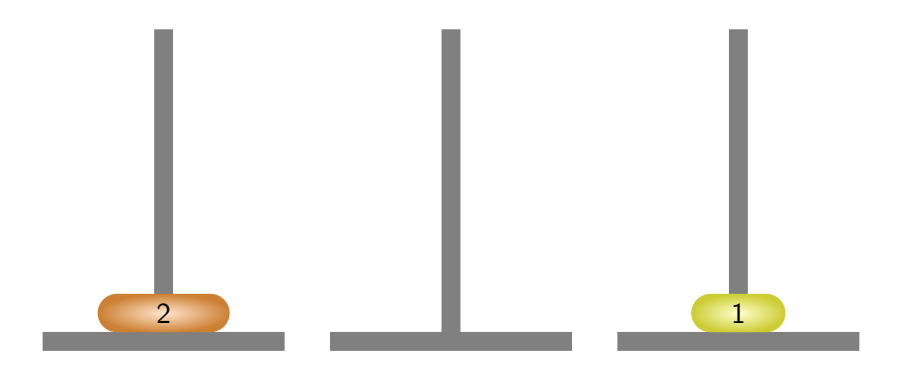

#### Přesunutý disk z jehly 1 na jehlu 3.

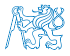

Jan Faigl, 2023 B0B36PRP – Přednáška 07: Standardní knihovny C. Rekurze. 36 / 87

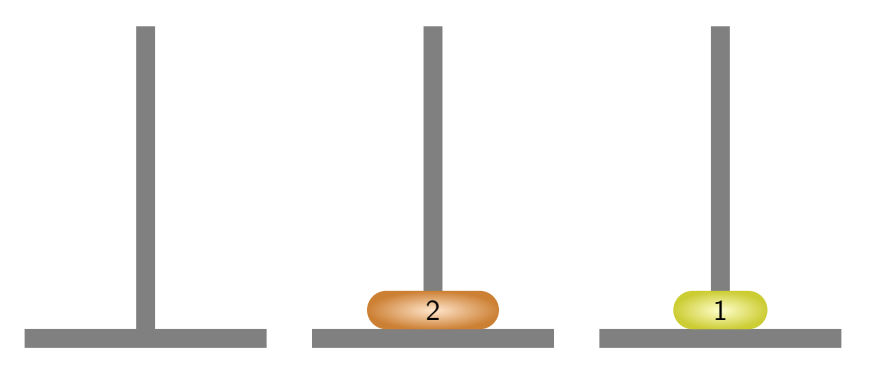

#### Přesunutý disk z jehly 1 na jehlu 2.

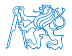

Jan Faigl, 2023 B0B36PRP – Přednáška 07: Standardní knihovny C. Rekurze. 37 / 87

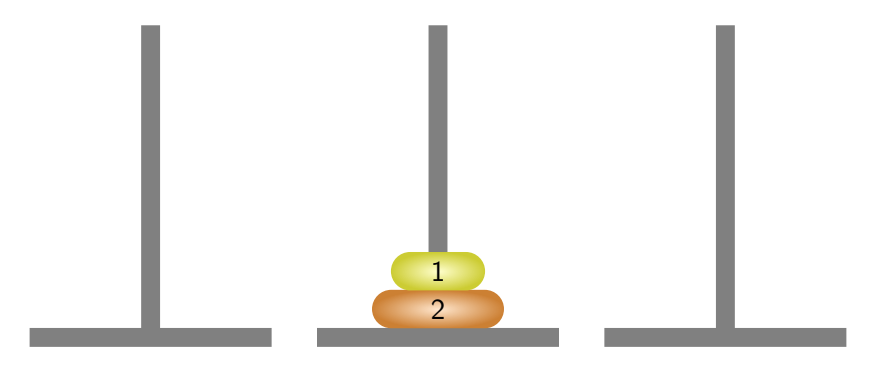

#### Přesunutý disk z jehly 3 na jehlu 2.

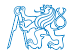

Jan Faigl, 2023 B0B36PRP – Přednáška 07: Standardní knihovny C. Rekurze. 38 / 87

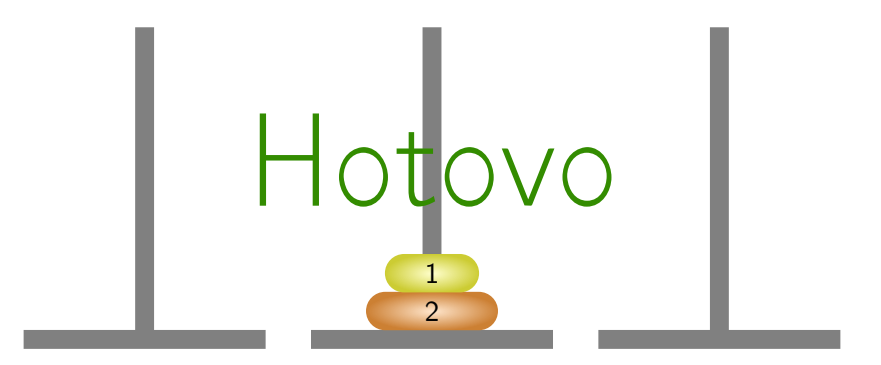

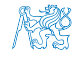

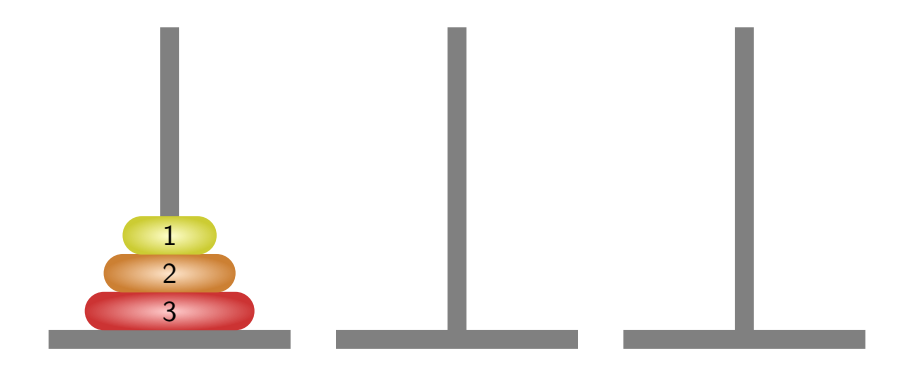

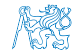

Jan Faigl, 2023 B0B36PRP – Přednáška 07: Standardní knihovny C. Rekurze. 40 / 87

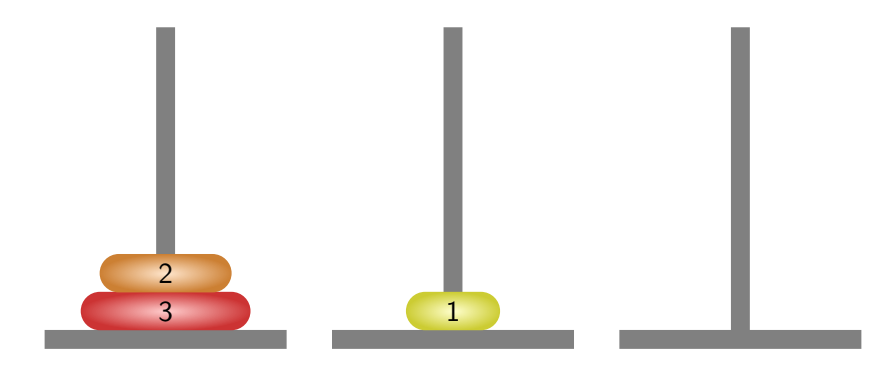

#### Přesunutý disk z jehly 1 na jehlu 2.

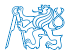

Jan Faigl, 2023 B0B36PRP – Přednáška 07: Standardní knihovny C. Rekurze. 41 / 87

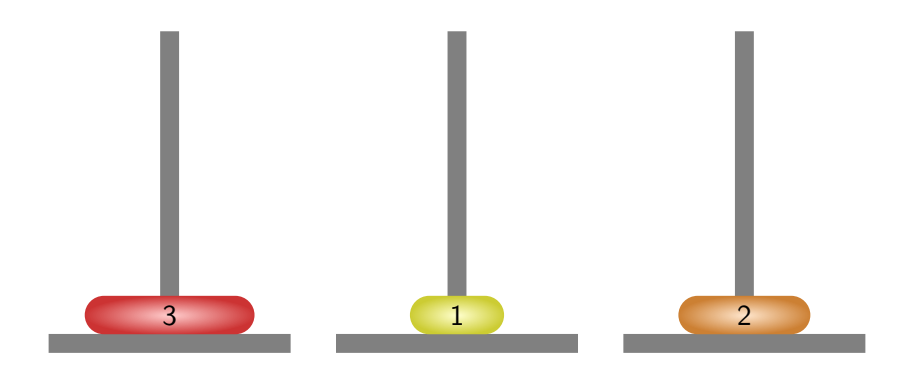

#### Přesunutý disk z jehly 1 na jehlu 3.

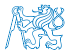

Jan Faigl, 2023 B0B36PRP – Přednáška 07: Standardní knihovny C. Rekurze. 42 / 87

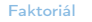

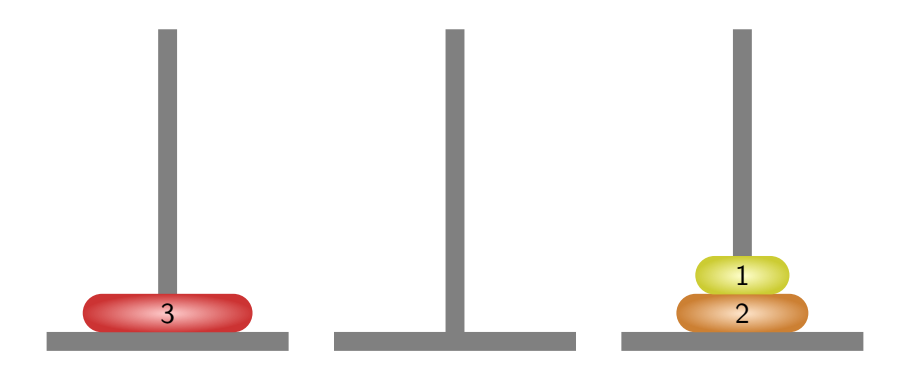

#### Přesunutý disk z jehly 2 na jehlu 3.

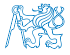

Jan Faigl, 2023 B0B36PRP – Přednáška 07: Standardní knihovny C. Rekurze. 43 / 87

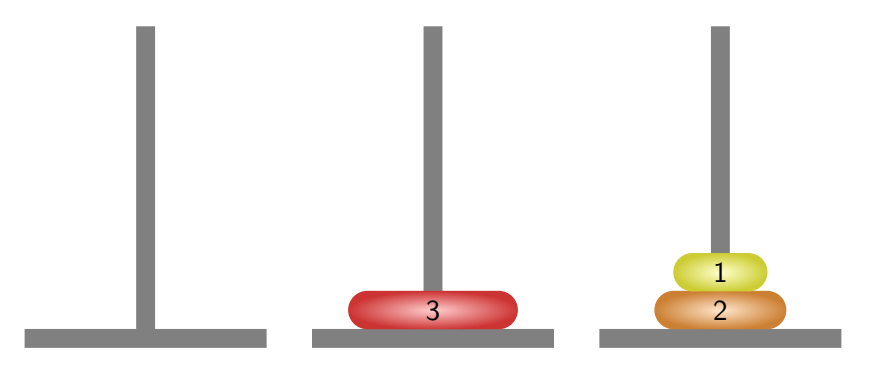

#### Přesunutý disk z jehly 1 na jehlu 2.

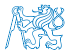

Jan Faigl, 2023 B0B36PRP – Přednáška 07: Standardní knihovny C. Rekurze. 44 / 87

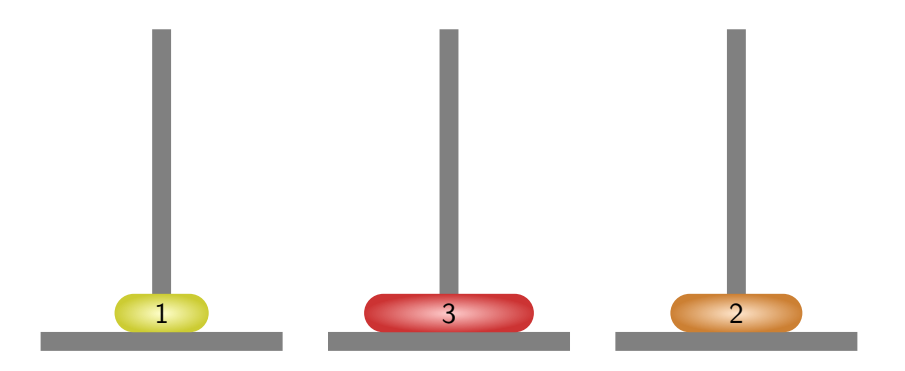

#### Přesunutý disk z jehly 3 na jehlu 1.

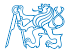

Jan Faigl, 2023 B0B36PRP – Přednáška 07: Standardní knihovny C. Rekurze. 45 / 87

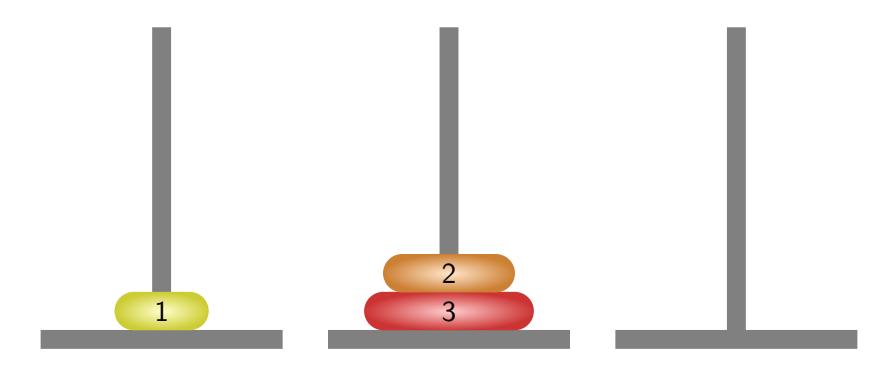

#### Přesunutý disk z jehly 3 na jehlu 2.

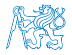

Jan Faigl, 2023 B0B36PRP – Přednáška 07: Standardní knihovny C. Rekurze. 46 / 87

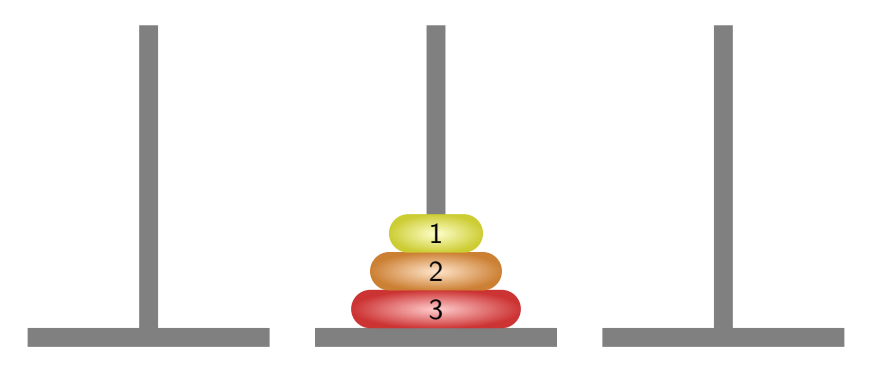

#### Přesunutý disk z jehly 1 na jehlu 2.

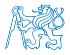

Jan Faigl, 2023 B0B36PRP – Přednáška 07: Standardní knihovny C. Rekurze. 47 / 87

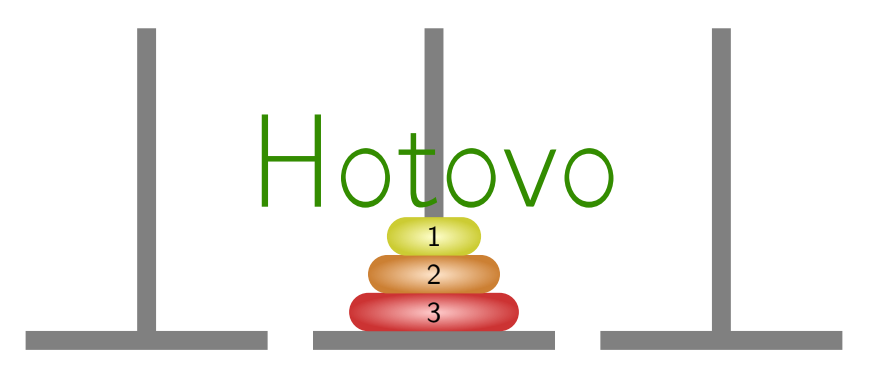

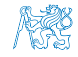

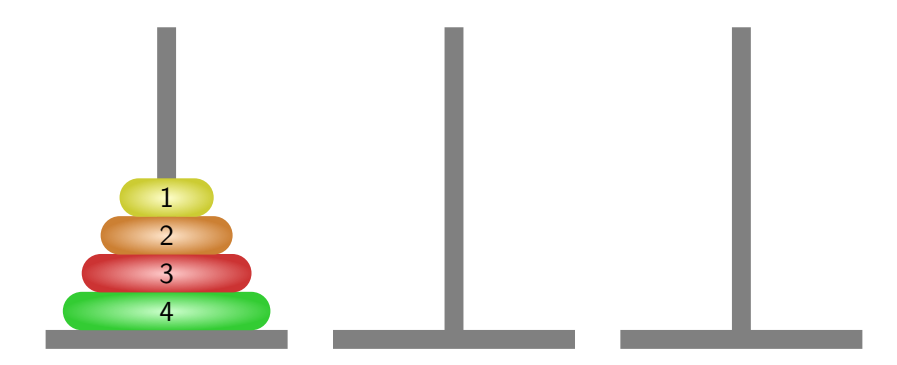

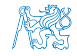

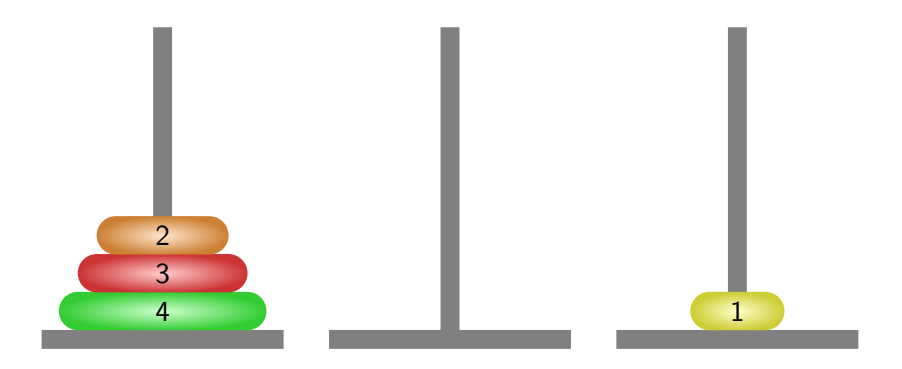

#### Přesunutý disk z jehly 1 na jehlu 3.

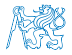

Jan Faigl, 2023 B0B36PRP – Přednáška 07: Standardní knihovny C. Rekurze. 50 / 87

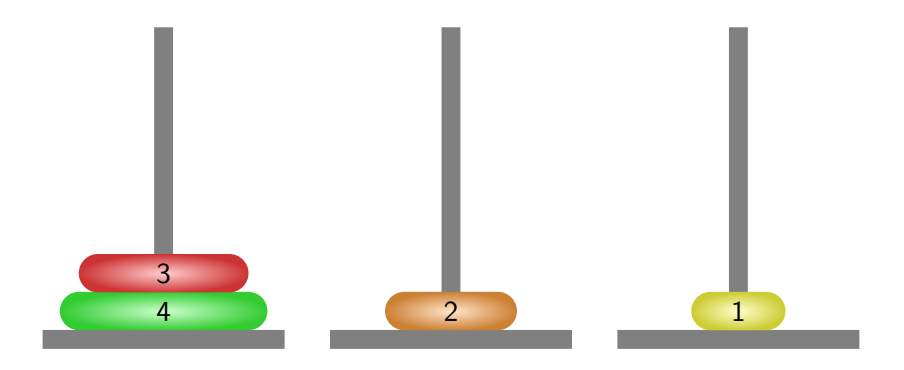

#### Přesunutý disk z jehly 1 na jehlu 2.

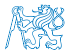

Jan Faigl, 2023 B0B36PRP – Přednáška 07: Standardní knihovny C. Rekurze. 51 / 87

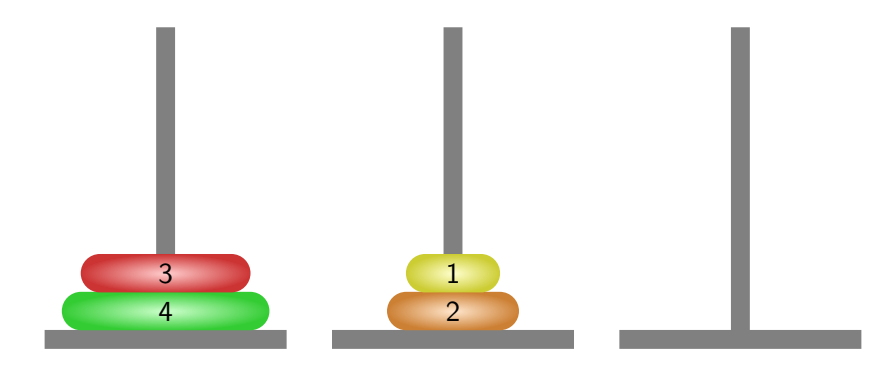

#### Přesunutý disk z jehly 3 na jehlu 2.

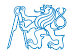

Jan Faigl, 2023 B0B36PRP – Přednáška 07: Standardní knihovny C. Rekurze. 52 / 87

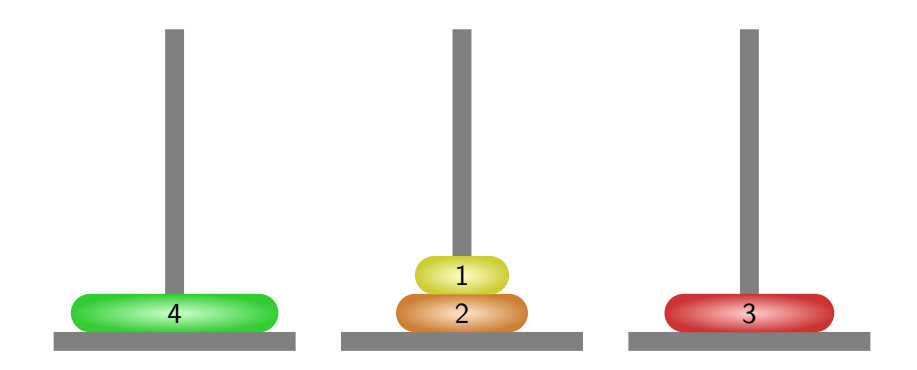

#### Přesunutý disk z jehly 1 na jehlu 3.

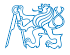

Jan Faigl, 2023 B0B36PRP – Přednáška 07: Standardní knihovny C. Rekurze. 53 / 87

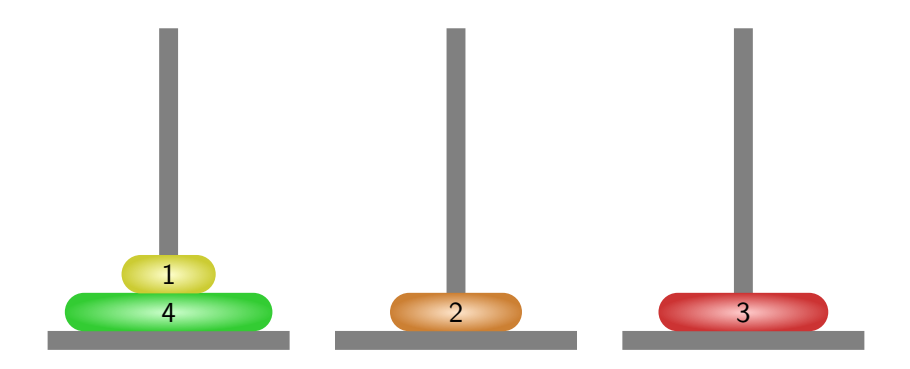

#### Přesunutý disk z jehly 2 na jehlu 1.

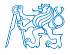

Jan Faigl, 2023 B0B36PRP – Přednáška 07: Standardní knihovny C. Rekurze. 54 / 87

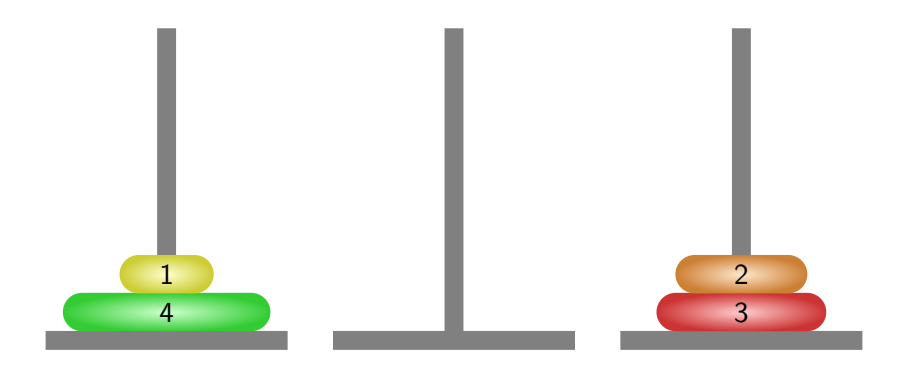

#### Přesunutý disk z jehly 2 na jehlu 3.

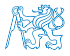

Jan Faigl, 2023 B0B36PRP – Přednáška 07: Standardní knihovny C. Rekurze. 55 / 87

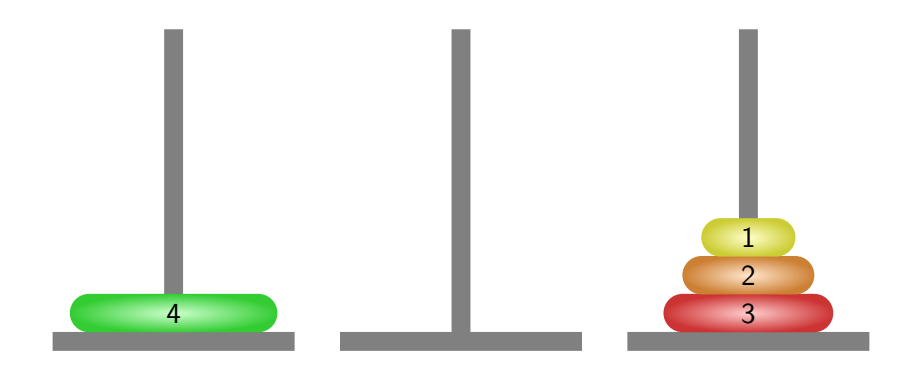

#### Přesunutý disk z jehly 1 na jehlu 3.

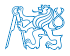

Jan Faigl, 2023 B0B36PRP – Přednáška 07: Standardní knihovny C. Rekurze. 56 / 87

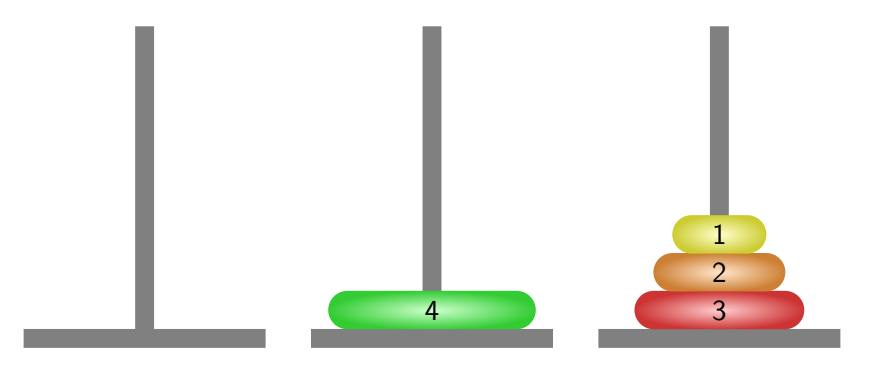

#### Přesunutý disk z jehly 1 na jehlu 2.

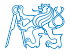

Jan Faigl, 2023 B0B36PRP – Přednáška 07: Standardní knihovny C. Rekurze. 57 / 87

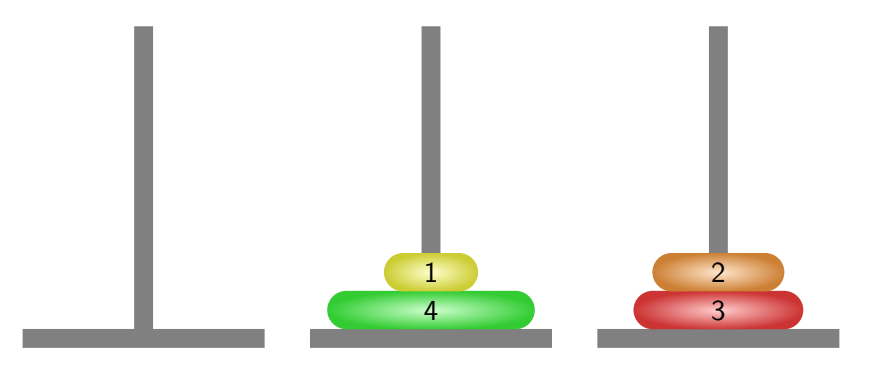

#### Přesunutý disk z jehly 3 na jehlu 2.

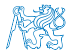

Jan Faigl, 2023 B0B36PRP – Přednáška 07: Standardní knihovny C. Rekurze. 58 / 87

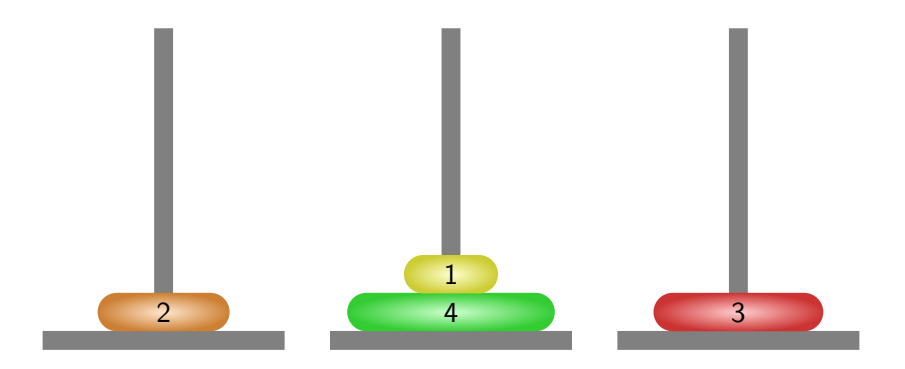

#### Přesunutý disk z jehly 3 na jehlu 1.

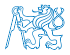

Jan Faigl, 2023 B0B36PRP – Přednáška 07: Standardní knihovny C. Rekurze. 59 / 87

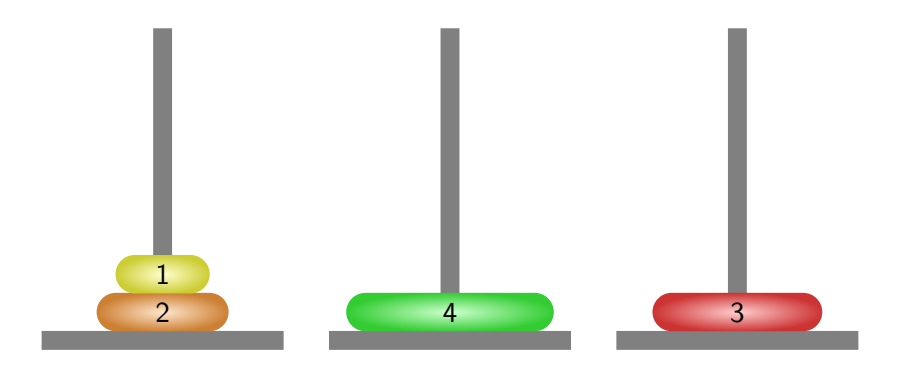

#### Přesunutý disk z jehly 2 na jehlu 1.

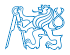

Jan Faigl, 2023 B0B36PRP – Přednáška 07: Standardní knihovny C. Rekurze. 60 / 87

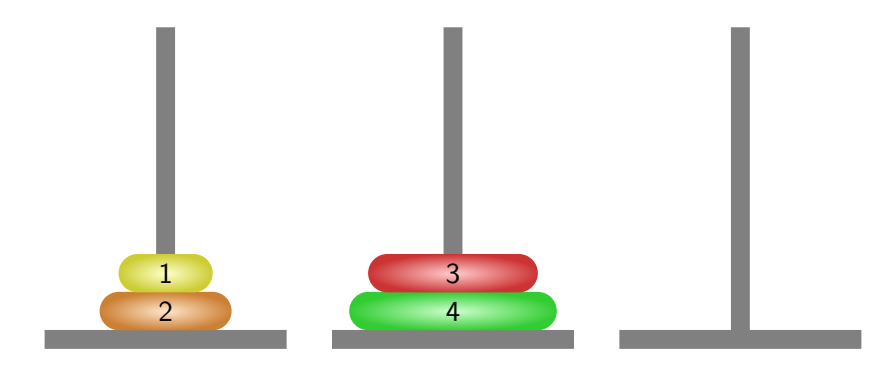

#### Přesunutý disk z jehly 3 na jehlu 2.

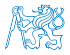

Jan Faigl, 2023 B0B36PRP – Přednáška 07: Standardní knihovny C. Rekurze. 61 / 87

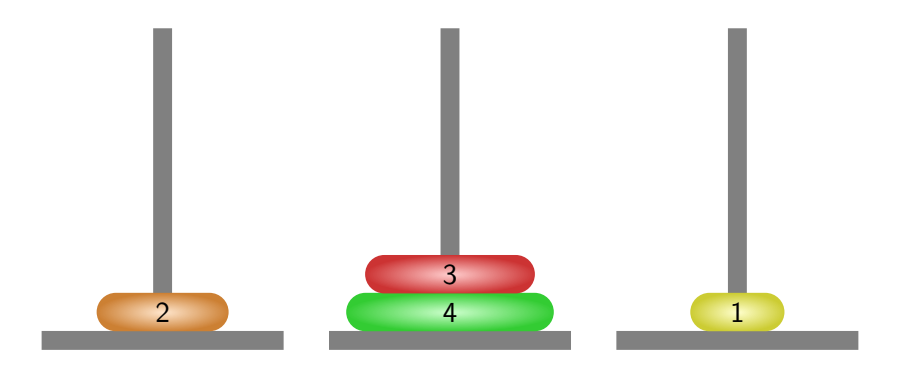

#### Přesunutý disk z jehly 1 na jehlu 3.

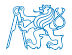

Jan Faigl, 2023 B0B36PRP – Přednáška 07: Standardní knihovny C. Rekurze. 62 / 87

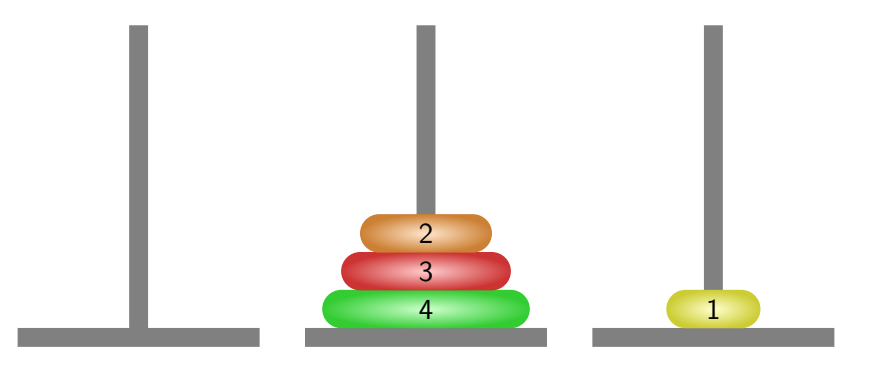

#### Přesunutý disk z jehly 1 na jehlu 2.

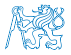

Jan Faigl, 2023 B0B36PRP – Přednáška 07: Standardní knihovny C. Rekurze. 63 / 87

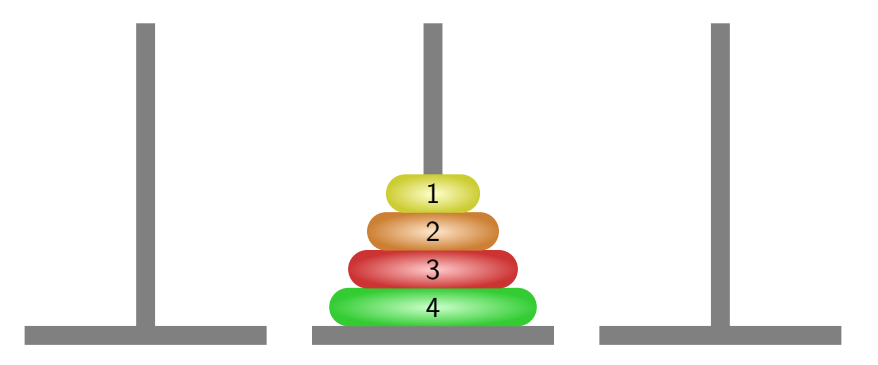

#### Přesunutý disk z jehly 3 na jehlu 2.

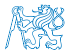

Jan Faigl, 2023 B0B36PRP – Přednáška 07: Standardní knihovny C. Rekurze. 64 / 87

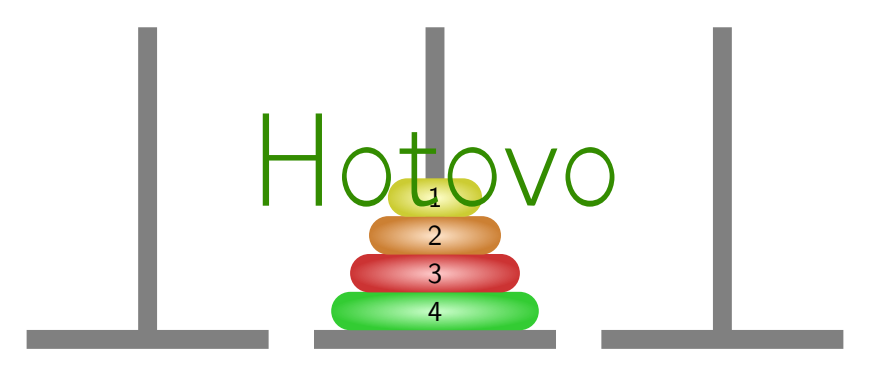

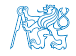

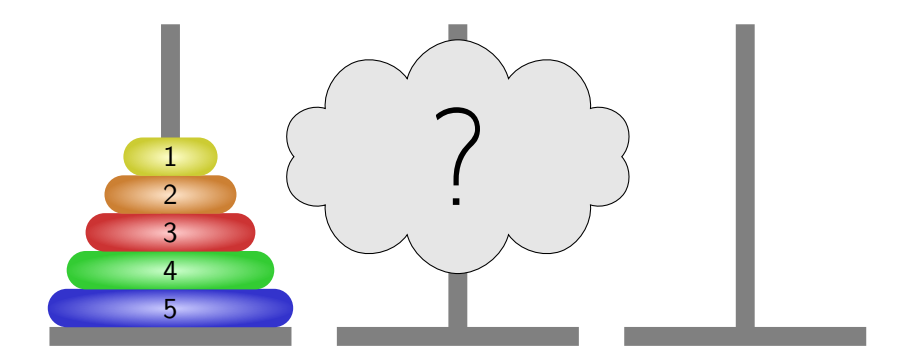

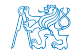

[Faktoriál](#page-23-0) Chrácený výpis **[Hanojské věže](#page-32-0)** [Rekurze](#page-73-0) – [Fibonacciho posloupnost](#page-78-0) – Fibonacciho posloupnost – Fibonacciho posloupnost – Rekurze – Fibonacciho posloupnost – Fibonacciho posloupnost – Rekurze – Fibonacciho posloupno

### Návrh řešení

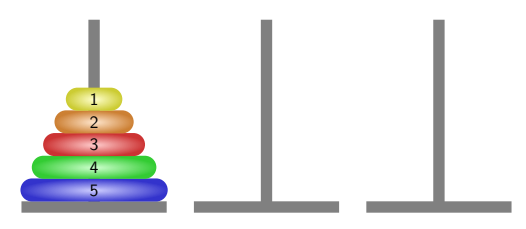

**Zavedeme abstraktní příkaz moveTower(n, 1, 2, 3) realizující přesun n disků z jehly** 1 na jehlu 2 s použitím jehly 3.

**• Pro**  $n > 0$  můžeme příkaz rozložit na tři jednodušší příkazy:

1. **moveTower(n-1, 1, 3, 2)**; Přesun  $n-1$  disků z jehly 1 na jehlu 3.

3. moveTower(n-1, 3, 2, 1);  $\overline{P}$  Přesun n  $-1$  disků na cílovou pozici.

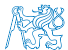

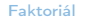

[Faktoriál](#page-23-0) Chrácený výpis **[Hanojské věže](#page-32-0)** [Rekurze](#page-73-0) – [Fibonacciho posloupnost](#page-78-0) – Fibonacciho posloupnost – Fibonacciho posloupnost – Rekurze – Fibonacciho posloupnost – Fibonacciho posloupnost – Rekurze – Fibonacciho posloupno

### Návrh řešení

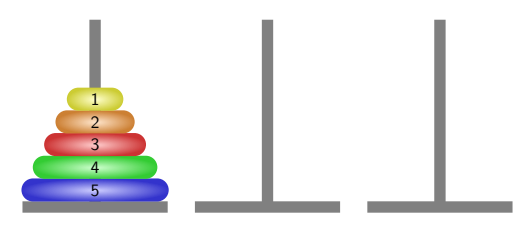

- **Zavedeme abstraktní příkaz moveTower(n, 1, 2, 3) realizující přesun n disků z jehly** 1 na jehlu 2 s použitím jehly 3.
- **Pro**  $n > 0$  můžeme příkaz rozložit na tři jednodušší příkazy:
	-
	-

1. moveTower(n-1, 1, 3, 2); Přesun  $n-1$  disků z jehly 1 na jehlu 3. 2. "přenes disk z jehly na jehlu 2"; Přesun největšího disku na cílovou pozici.

abstraktní příkaz

3. moveTower(n-1, 3, 2, 1);  $P$ řesun n – 1 disků na cílovou pozici.

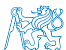

### Příklad řešení

```
1 void moveTower(int n, int from, int to, int tmp)
  2 {
  3 if (n > 0) {
  4 moveTower(n-1, from, tmp, to); //move to tmp
  5 printf("Move disc from \frac{1}{2} to \frac{1}{2} to \frac{1}{2} from, to);
  6 moveTower(n-1, tmp, to, from); //move from tmp
  7 }
  8 }
  9
 10 int main(int argc, char *argv[])
 11 \quad 512 int numberOfDiscs = \arg c > 1 ? atoi(\arg v[1]) : 5;
 13 moveTower(numberOfDiscs, 1, 2, 3);
 14 return 0;
 15 } lec07/demo-towers of hanoi.c
Jan Faigl, 2023 B0B36PRP – Přednáška 07: Standardní knihovny C. Rekurze. 68 / 87
```
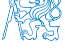
## Příklad výpisu

#### ■ lec07/demo-towers\_of\_hanoi.c

```
clang demo-towers_of_hanoi.c
./a.out 3
Move disc from 1 to 2
Move disc from 1 to 3
Move disc from 2 to 3
Move disc from 1 to 2
Move disc from 3 to 1
Move disc from 3 to 2
Move disc from 1 to 2
```
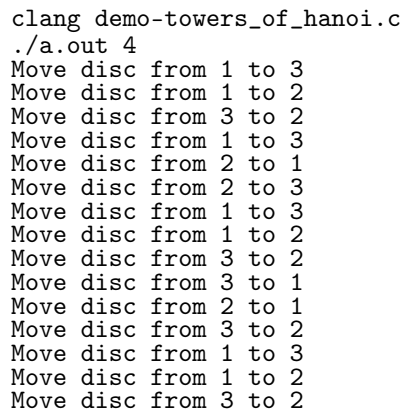

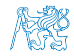

<span id="page-73-0"></span>[Faktoriál](#page-23-0) **Soutaná – [Obrácený výpis](#page-25-0)** – [Hanojské věže](#page-32-0) – [Rekurze](#page-73-0) – [Fibonacciho posloupnost](#page-78-0)

Obsah

[Obrácený výpis](#page-25-0)

[Hanojské věže](#page-32-0)

#### [Rekurze](#page-73-0)

[Fibonacciho posloupnost](#page-78-0)

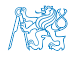

Jan Faigl, 2023 B0B36PRP – Přednáška 07: Standardní knihovny C. Rekurze. 70 / 87

## Rekurzivní algoritmy

- Rekurzivní funkce jsou přímou realizací rekurzivních algoritmů.
- Rekurzivní algoritmus předepisuje výpočet "shora dolů".
- V závislosti na velikosti vstupních dat je výpočet předepsán:
	- Pro nejmenší (nejjednodušší) vstup je výpočet předepsán přímo;
	- Pro obecný vstup je výpočet předepsán s využitím téhož algoritmu pro menší vstup.
- Výhodou rekurzivních funkcí je jednoduchost a přehlednost.

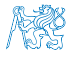

## Rekurzivní vs iteračními algoritmy

- Nevýhodou rekurzivních algoritmů může být časová náročnost způsobená např. zbytečným opakováním výpočtu.
- Řadu rekurzivních algoritmů lze nahradit iteračními, které počítají výsledek "zdola nahoru", tj. od menších (jednodušších) vstupních dat k větším (složitějším).
- Pokud algoritmus výpočtu "zdola nahoru" nenajdeme, např. při řešení problému Hanojských věží, lze rekurzi odstranit využitím zásobníku.

Např. zásobník využijeme pro uložení stavu řešení problému.

[Faktoriál](#page-23-0) Produkování [Obrácený výpis](#page-25-0) [Hanojské věže](#page-32-0) [Rekurze](#page-73-0) Rekurze [Fibonacciho posloupnost](#page-78-0)

Rekurze

## "To iterate is human, to recurse divine."

L. Peter Deutsch

<http://www.devtopics.com/101-great-computer-programming-quotes>

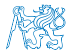

Jan Faigl, 2023 B0B36PRP – Přednáška 07: Standardní knihovny C. Rekurze. 73 / 87

#### Elegance vs obtížnost rekurze

I've often heard people describe understanding recursion as one of those "got it" moments, when the universe opened its secret stores of knowledge and gifted the mind of a burgeoning developer with a very powerful tool. For me, recursion has always been hard. Each time I'm able to peer more into its murky depths, I am humbled to see how little I feel like I really appreciate and understand its power and elegance.

Rick Winfrey, 2012

[http://selfless-singleton.rickwinfrey.com/2012/11/27/to-iterate-is-human-to-recurse-divine]( http://selfless-singleton.rickwinfrey.com/2012/11/27/to-iterate-is-human-to-recurse-divine)

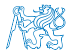

<span id="page-78-0"></span>[Faktoriál](#page-23-0) **Soutaná – [Obrácený výpis](#page-25-0)** – [Hanojské věže](#page-32-0) – [Rekurze](#page-73-0) – **[Fibonacciho posloupnost](#page-78-0)** 

Obsah

[Obrácený výpis](#page-25-0)

[Hanojské věže](#page-32-0)

[Fibonacciho posloupnost](#page-78-0)

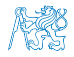

Jan Faigl, 2023 B0B36PRP – Přednáška 07: Standardní knihovny C. Rekurze. 75 / 87

## Fibonacciho posloupnost

 $\blacksquare$  1, 1, 2, 3, 5, 8, 13, 21, 34, 55, ...

Nebo 0, 1, 1, 2, 3, 5, ...

- $F_n = F_{n-1} + F_{n-2}$
- **•** pro  $F_1 = 1, F_2 = 1$

Nebo  $F_1 = 0, F_2 = 1$ 

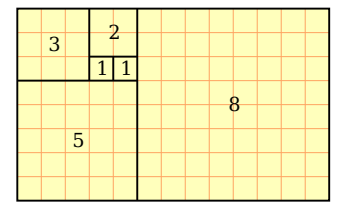

- Nekonečná posloupnost přirozených čísel, kde každé číslo je součtem dvou předchozích.
- Limita poměru dvou následujících čísel Fibonacciho posloupnosti je rovna zlatému řezu.
	- Sectio aurea ideální poměr mezi různými délkami.
	- Rozdělení úsečky na dvě části tak, že poměr větší části ku menší je stejný jako poměr celé úsečky k větší části  $\varphi = \frac{1+\sqrt{5}}{2} \approx 1,618\,033\,988\,749\,894\,848\ldots$

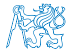

## Fibonacciho posloupnost – historie

- Indičtí matematici (450 nebo 200 BC).
- Leonardo Pisano (1175–1250) popis růstu populace králíků.

Italský matematik známý také jako Fibonacci.

- $F_n$  velikost populace po *n* měsících za následujících předpokladů.
	- První měsíc se narodí jediný pár.
	- Narozené páry jsou produktivní od 2. měsíce svého života.
	- Každý měsíc zplodí každý produktivní pár jeden další pár.
	- Králíci nikdy neumírají, nejsou nemocní atd.
- Henry E. Dudeney (1857–1930) popis populace krav.
	- "Jestliže každá kráva vyprodukuje své první tele (jalovici) za rok a poté každý rok jednu další jalovici, kolik budete mít krav za 12 let, jestliže žádná nezemře a na počátku budete mít jednu krávu?"

Po 12 let je k dispozici jeden či více býků.

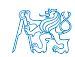

## Fibonacciho posloupnost – historie

- Indičtí matematici (450 nebo 200 BC).
- Leonardo Pisano (1175–1250) popis růstu populace králíků.

Italský matematik známý také jako Fibonacci.

- $F_n$  velikost populace po *n* měsících za následujících předpokladů.
	- První měsíc se narodí jediný pár.
	- Narozené páry jsou produktivní od 2. měsíce svého života.
	- Každý měsíc zplodí každý produktivní pár jeden další pár.
	- Králíci nikdy neumírají, nejsou nemocní atd.
- **Henry E. Dudeney (1857–1930)** popis populace krav.
	- "Jestliže každá kráva vyprodukuje své první tele (jalovici) za rok a poté každý rok jednu další jalovici, kolik budete mít krav za 12 let, jestliže žádná nezemře a na počátku budete mít jednu krávu?"

Po 12 let je k dispozici jeden či více býků.

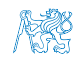

## Fibonacciho posloupnost – rekurzivně

```
■ Platí:
       f_0 = 1f_1 = 1f_n = f_{n-1} + f_{n-2}, pro n > 11 int fibonacci(int n) {
2 return n < 23 ? 1
4 : fibonacci(n - 1) + fibonacci(n - 2);
5 }
```
#### Zápis je elegantní, jak je však takový výpočet efektivní?

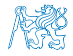

Jan Faigl, 2023 B0B36PRP – Přednáška 07: Standardní knihovny C. Rekurze. 78 / 87

## Fibonacciho posloupnost – rekurzivně

```
■ Platí:
       f_0 = 1f_1 = 1f_n = f_{n-1} + f_{n-2}, pro n > 11 int fibonacci(int n) {
2 return n < 23 ? 1
4 : fibonacci(n - 1) + fibonacci(n - 2);
5 }
```
#### Zápis je elegantní, jak je však takový výpočet efektivní?

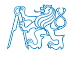

Jan Faigl, 2023 B0B36PRP – Přednáška 07: Standardní knihovny C. Rekurze. 78 / 87

## Fibonacciho posloupnost – příklad 1/2

- Počet operací při výpočtu Fibonacciho čísla n.
- 1 long counter; // store number of indiviual operations

```
3 long fibonnaciRecursive(int n) {
4 counter += 1; // jedno porovnání
5 return n \leq 2 ? 11 : fibonnaciRecursive(n - 1) + fibonnaciRecursive(n - 2);
6 }
```

```
8 long fibonnaciIterative(int n) {
9 long fibM2 = 1l;
10 long fibM1 = 1l;
11 \ln long fib = 11;
12 for (int i = 2; i \le n; ++i)13 fibM2 = fibM1;
14 fibM1 = fib;
15  15  15  15  15  15  15  15  1516 counter += 3; // dvě přiřazení, jeden součet
17 }
18 return fib;
19 }
```
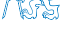

lec07/demo-fibonacci.c

#### Fibonacciho posloupnost – rekurzivně 2/2

```
1 int main(int argc, char *argv[])
2 \leftarrow3 int n = argc > 1 ? atoi(argy[1]) : 25;
4 counter = 0; // reset counter
5 long fibR = fibonnaciRecursive(n):
6 long counter R = counter;
8 counter = 0; // reset counter
9 long fibI = fibonnaciIterative(n);
10 long counterI = counter;
12 printf("Fibonacci number recursive: %li\n", fibR);
13 printf("Fibonacci number iteration: %li\n", fibI);
14 printf("Counter recursive: %li\n", counterR);
15 printf("Counter iteration: %li\n", counterI);
17 return 0;
18 }<br>18 }<br>19 }<br>contains the contains technology in the contains of the contains technology in the contains of the contains of the contains of the contains of the contains of the contains of the contains of the contains of 
    $ clang demo-fibonacci.c && ./a.out 30
    Fibonacci number recursive: 1346269
    Fibonacci number iteration: 1346269
    Counter recursive: 2692537
    Counter iteration: 87
```
Jan Faigl, 2023 B0B36PRP – Přednáška 07: Standardní knihovny C. Rekurze. 80 / 87

## Fibonacciho posloupnost – rekurzivně vs iteračně

#### ■ Rekurzivní výpočet:

- Složitost roste exponenciálně s  $n \sim 2^n$ .
- Iterační algoritmus:
	- Počet operací je proporcionální  $n \sim 3n$ .

#### lec07/demo-fibonacci-stats.c, lec07/fibonacci.sh

- Skutečný počet operací závisí na konkrétní implementaci, programovacím jazyku, překladači a hardware.
- Složitost algoritmů proto vyjadřujeme asymptoticky jako funkci velikosti vstupu.
	- Například v tzv. "Big O" notaci:
		- rekurzivní algoritmus výpočtu má složitost  $O(2^n)$ ;
		- iterační algoritmus výpočtu má složitost  $O(n)$ .

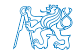

## Fibonacciho posloupnost – rekurzivně vs iteračně

- Rekurzivní výpočet:
	- Složitost roste exponenciálně s  $n \sim 2^n$ .
- Iterační algoritmus:
	- Počet operací je proporcionální  $n \sim 3n$ .

```
lec07/demo-fibonacci-stats.c, lec07/fibonacci.sh
```
- Skutečný počet operací závisí na konkrétní implementaci, programovacím jazyku, překladači a hardware.
- Složitost algoritmů proto vyjadřujeme asymptoticky jako funkci velikosti vstupu.
	- Například v tzv. "Big O" notaci:
		- rekurzivní algoritmus výpočtu má složitost  $O(2^n)$ ;
		- iterační algoritmus výpočtu má složitost  $O(n)$ .

Efektivní algoritmy mají polynomiální složitost.

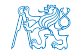

### Vsuvka – Vykreslení grafu

■ Jednoduchou úpravou vypíšeme počty operací na řádek.

```
printf("%u\t%6.3e\t%6.3e\n", n,
 (double)counterR, (double)counterI);
```
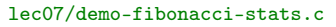

- Program zkompilujeme a spustíme. clang demo-fibonacci-stats.c
	- $$./a.out 10 > fibonacci.dat$  & &
	- \$ ./fibonacci.sh fibonacci.dat fibonacci-n10.pdf
	- $$./a.out 20 > fibonacci.dat 8k$
	- \$ ./fibonacci.sh fibonacci.dat fibonacci-n20.pdf

Přesměrovaný standardní výstup do souboru fibonacci.dat představuje tabulku hodnot, která je vykreslena do grafu skriptem fibonacci.sh s využitím nástroje  $R - \text{https://www.r-project.org/}.$  $R - \text{https://www.r-project.org/}.$  $R - \text{https://www.r-project.org/}.$ 

lec07/demo-fibonacci-stats.c, lec07/fibonacci.sh

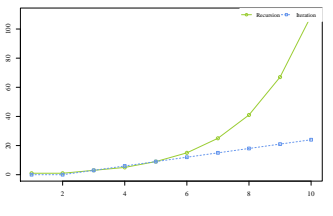

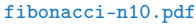

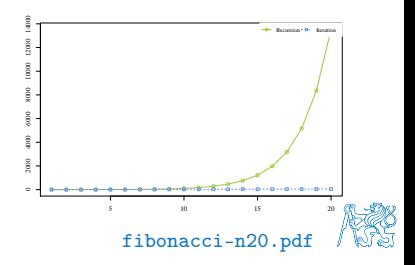

Jan Faigl, 2023 B0B36PRP – Přednáška 07: Standardní knihovny C. Rekurze. 82 / 87

## Vsuvka – Kompilace s optimalizací

■ Můžeme rekurzivní výpočet urychlit kompilací s optimalizacemi kódu?

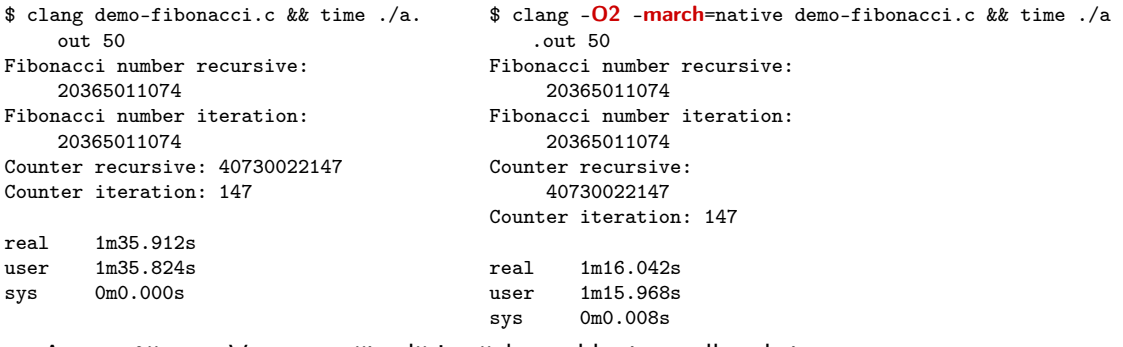

- Ano, můžeme. V tomto případě je však zrychlení zanedbatelné.
- V tomto případě je rozhodující asymptotická složitost  $O(2^n)$  vs  $O(n)$ .

Obecně se pro odladěné a výpočetně náročné programy vyplatí kompilovat s optimalizací. Nárust výkonů může být i několikanásobný.

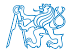

Jan Faigl, 2023 B0B36PRP – Přednáška 07: Standardní knihovny C. Rekurze. 83 / 87

# Část III

# <span id="page-90-0"></span>[Část 2 – Zadání 7. domácího úkolu \(HW07\)](#page-90-0)

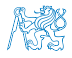

Jan Faigl, 2023 B0B36PRP – Přednáška 07: Standardní knihovny C. Rekurze. 84 / 87

## Zadání 7. domácího úkolu HW07

Téma: Hledání textu v souborech

Povinné zadání: 3b; Volitelné zadání: 3b; Bonusové zadání: není

- Motivace: Dekomponovat výpočetní úlohu na dílčí výpočetní kroky.
- Cíl: Osvojit si práci se soubory.
- Zadání: <https://cw.fel.cvut.cz/wiki/courses/b0b36prp/hw/hw07>
	- Zpracování vstupu po řádcích a detekce textového řetězce ve vstupním souboru.
	- Volitelné zadání rozšiřuje úlohu o zpracování tří základních kvantifikátorů regulárních výrazů (pouze pro předcházející znak).
		- Znaky pro kvantifikátory: ?, \*, +.
- Termín odevzdání: 09.12.2023, 23:59:59 PST.

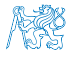

[Diskutovaná témata](#page-93-0)

# Shrnutí přednášky

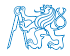

Jan Faigl, 2023 B0B36PRP – Přednáška 07: Standardní knihovny C. Rekurze. 86 / 87

## Diskutovaná témata

- <span id="page-93-0"></span>■ Standardní knihovny C
- Čtení a ukládání z/do souboru
- Ošetření chybových stavů assert(), errno, setjmp(), longjmp()
- Rekurze a rekurzivní řešení problémů
- Kompilace programu s optimalizacemi
- Příště: Spojové struktury.

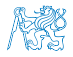

# <span id="page-94-0"></span>Část V

# [Appendix](#page-94-0)

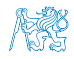

Jan Faigl, 2023 B0B36PRP – Přednáška 07: Standardní knihovny C. Rekurze. 88 / 87

#### Obsah

#### <span id="page-95-0"></span>[Kódovací příklad –](#page-95-0) goto

[Kódovací příklad –](#page-97-0) struct

#### [Kódovací příklad – Načítání a ukládání složeného typu](#page-101-0) struct

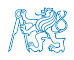

Jan Faigl, 2023 B0B36PRP – Přednáška 07: Standardní knihovny C. Rekurze. 89 / 87

### Kódovací příklad – Ne úplně čitelné použití goto

■ Použití goto souvisí zejména s čitelností kódu, můžeje jej využít reakci na návratové hodnoty.

```
1 #include <stdio.h>
```

```
3 int main(void)
       4 {
       \sin t c = \text{getchar}():
       6 if (c \ge 20) \& c \le 29) {
       7 goto print_digit;
       8 }
       9 goto print_error;
      10 print_digit:
      11 printf("User input '%c' that has ASCII code value \lambda d\ln", c, c);
      12 goto leave;
      13 print_error:
      14 fprintf(stderr, "ERROR: Expected input value is '0'--'9'\n");
      15 leave:
      16 return 0;
      17 } contract the contract of the contract of the contract of the contract of the contract of the contract of the contract of the contract of the contract of the contract of the contract of the contract of the contract of 
■ Uvedený příklad je funkční, ale načitelnosti úplně nepřidává.
                                               V našem případě se plně obejdeme bez goto, obecně ale může být jeho použití
                                               užitečné, např. pokud testujeme postupně volání funkcí.
```
#### Obsah

#### <span id="page-97-0"></span>[Kódovací příklad –](#page-95-0) goto

#### [Kódovací příklad –](#page-97-0) struct

#### [Kódovací příklad – Načítání a ukládání složeného typu](#page-101-0) struct

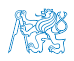

Jan Faigl, 2023 B0B36PRP – Přednáška 07: Standardní knihovny C. Rekurze. 91 / 87

## Kódovací příklad – struct 1/3

Implementujme složený typ s dvěma položkami typu pole znaků username a number, kde první položku chceme interpretovat jako textový řetězec (null terminated), ale ve druhém případě pouze jako pole znaků.

Ukázkový příklad, jehož hlavní motivace je uložení paměti do souboru a náhled na obsah souboru.

```
1 #define USERNAME SIZE 8
2 #define NUMBER DIGITS 4
4 struct record {
      char username[USERNAME_SIZE + 1];
      char number[NUMBER_DIGITS]:
7 };
9 int main(void) {
10 struct record records[] = \{11 { .username = "user01" },
12 \quad 4 \quad 1 .username = "user02" }.
13 \qquad \qquad { .username = "admin" }.
14 \qquad \qquad { .username = "root" }.
15 \{ .username = \{0\} } // null terminating array
16 };
```
- <sup>18</sup> fprintf(stderr, "DEBUG: size of struct %lu\n", sizeof(struct record)):
- <sup>19</sup> fprintf(stderr, "DEBUG: size of records %lu\n", sizeof(records));

- Položka username je o jeden znak delší, uložení '\0'.
- Položka number je zápis čísla o maximální hodnotě 9999 (počet řádů 4) v textové podobě (0000–9999).
- Velikost složeného typu je dána velikostí jednotlivých položek.
- Pole záznamů incializujeme se zarážkou (poslední prvek obsahuje prázdný řetězec v položce username).

\$ clang struct.c && ./a.out DEBUG: size of struct 13 DEBUG: size of records 6

- Na příkladu si ukážeme, jak převést celé číslo na textovou reprezentaci, k čemuž použijeme několik pomocných funkcí.
- Implementujeme si funkce pro tisk záznamu a pole záznamů.
- Položku number naplníme programově z celého čísla s kontrolou, zdali se číslo vejde do NUMBER\_DIGITS.
- Složený typ a implementaci funkcí realizujeme v samostatném modulu record.h a record.c.

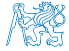

## Kódovací příklad – struct 2/3

```
\#ifndef RECORD H
\frac{1}{2} #define RECORD H
   #define_USERNAME_SIZE_8
5 #define NUMBER DIGITS 4
   7 struct record {
        char username[USERNAME_SIZE + 1];
        char number[NUMBER_DIGITS]\cdot10 \; | \;12 \text{ void print\_record}(\text{const struct record} * record);13 \text{ void print} (const struct record * const records);
_{15} unsigned int fill numbers(struct record * const records);
17 #endif record.html record.html record.html record.html record.html record.html record.html record.html record.html record.html record.html record.html record.html record.html record.html record.html record.html record.h
```
- V C nemůžeme přetěžovat jména funkcí, proto máme funkci print\_record() a print().
- Funkce fill\_numbers() vyplní položky numbers v posloupnosti hodnot typu struct record.
- $\frac{1}{2}$   $\frac{1}{2}$   $\frac{1}{2}$
- <sup>2</sup> #include <limits.h>
- <sup>3</sup> #include <assert.h> // strukturální testy
- <sup>5</sup> #include "record.h"

record.c

```
\frac{33}{2} void print record(const struct record * record)
34 {
35 if (record) {
36 printf("Record\n");
37 printf("|- username: \sqrt{\frac{8}{\pi}}, record->username);
38 printf("|- number: ");
39 print_chars(NUMBER_DIGITS, record->number);
40 printf("\n\n");
41 // printf("|- number: %s\n\n"); // Vyzkoušejte!
42 }
43 }
45 \text{ void print(const struct record } * \text{ const record})46 {
47 struct record const *cur = records;
48 while (cur && cur->username[0]) {
49 print record(cur);
50 cur += 1: // pointer arithmetic
51 }
52 }
                                                 record.c
```
Jan Faigl, 2023 B0B36PRP – Přednáška 07: Standardní knihovny C. Rekurze. 93 / 87

## Kódovací příklad – struct 3/3

```
tatic unsigned short get_max_number(unsigned int digits)
\mathbf{a}\frac{1}{2} unsigned int number = 1;
\vert assert(sizeof(short) < sizeof(int));// 16 vs. 32?
11 for (unsigned int i = 0; i < digits; ++i) {
_{12} number *=10;
13 }
_{14} assert(number \leq USHRT MAX); // short
15 return number - 1;
16 }
  static void fill record number(unsigned short n, int
      digits, char *number)
19 { //number needs to be at least digits large
_{20} for (int i = digits - 1; i >= 0; --i) {
21 | number [i] = (n \frac{9}{6} 10) + '0;
22 \times n = n / 10;
23\left| \right. \right\} record.c
```

```
26 static void print_chars(size_t digits, const char *number)
27 { // number je ukazatel na konstantní hodnotu
28 for (size t i = 0; i < digits; ++i, ++number) {
29 putchar(*number);
30 }
31 }
                                                       record.c
54 \text{ lunsigned int}} fill numbers(struct record * const records)
55 {
56 struct record *cur = records:
57 unsigned short n = 0;
58 const short max number = get max number(NUMBER_DIGITS);
60 while (cur && cur->username[0]) {
61 assert(n \leq max_number); // Vyplňujeme programově
62 fill record number(n, NUMBER DIGITS, cur->number);
63 n += 1;
64 cur += 1;
65 }
66 return n;
67 }
                                                       record.c
```
- V programu máme snahu testovat velikost paměťové reprezentace.
- Lokální pomocné funkce jsou static.
- Hodnoty položky number vyplňujeme programově inkrementálně od hodnoty 0000.

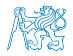

#### Obsah

#### <span id="page-101-0"></span>[Kódovací příklad –](#page-95-0) goto

[Kódovací příklad –](#page-97-0) struct

#### [Kódovací příklad – Načítání a ukládání složeného typu](#page-101-0) struct

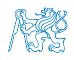

Jan Faigl, 2023 B0B36PRP – Přednáška 07: Standardní knihovny C. Rekurze. 95 / 87

## Kódovací příklad – Načítání a ukládání struct 1/4

```
\frac{1}{2} \frac{1}{2} \frac{1}{2} \frac{1}{2} \frac{1}{2} \frac{1}{2} \frac{1}{2} \frac{1}{2} \frac{1}{2} \frac{1}{2} \frac{1}{2} \frac{1}{2} \frac{1}{2} \frac{1}{2} \frac{1}{2} \frac{1}{2} \frac{1}{2} \frac{1}{2} \frac{1}{2} \frac{1}{2} \frac{1}{2} \frac{1}{2} \frac{1}{2} #include \zetaetdlib.h>
 4 #include "record.h"
    int main(void) {
         int ret = EXIT SUCCESS;
\bullet struct record records \lceil \cdot \rceil\{.username = "user01" }.
11 \{ username = "user02" }
12 \mid \cdot \cdot \cdot \cdot \cdot \cdot \cdot . username = "admin" }.
\{. username = "root" \},\{. username = "if" },
15 \left\{\right. . username = \left\{\right.\right\} // null terminating array
16 };
18 fprintf(stderr, "DEBUG: size of struct \lambda \ln^n,
         sizeof(struct record)):
19 fprintf(stderr, "DEBUG: size of records %lu\n",
         sizeof(records));
_{21} unsigned int n = fill_numbers(records); // number!
22 print(records):
```

```
24 const char *fname = "records.dat";<br>25 FILE *fd = fonen("records dat" "w
25 FILE *fd = fopen("records.dat", "w"); // uložení records<br>
\begin{array}{c|c} \n\text{if } (fd) \{f\} \n\end{array}\begin{array}{|c|c|c|c|}\n\hline\n & \text{if (fd) {} \n\end{array}27 size_t saved = fwrite(records, sizeof(struct record), n, fd);<br>size t size = n * sizeof(struct record);
\begin{array}{c|c}\n 28 & \text{size} \quad \text{size} = \text{n} * \text{sizeof}(\text{struct record}); \\
 29 & \text{printf}(\text{"DERING: saved bytes "111 out of "111"})\n \end{array}printf("DEBUG: saved bytes %lu out of %lu\n", saved * sizeof(struct
           record), size);
30 \quad \text{else} \left\{ \right.31 fprintf(stderr, "ERROR: Cannot open \"%s\" for writting\n", fname);<br>ret = EXIT FAILURE:
             ret = EXIT_FAILURE;
3334 return ret;
\vert \}; save struct.c
     $ clang -c record.c -o record.o
     $ clang save struct.c record.o -o save && ./save
     DEBUG: size of struct 13
     DEBUG: size of records 78
     Record
      |- username: "user01"
      |- number: 0000
      ...
     Record
     |- username: "jf"
     |- number: 0004
```
DEBUG: saved bytes 65 out of 65

## Kódovací příklad – Načítání a ukládání struct 2/4

■ Obsah uloženého souboru můžeme zkusit přímo otevřít v textovém editoru nebo použijeme program hexdump.

```
$ clang -c record.c -o record.o
$ clang save_struct.c record.o -o save
$ ./save 1>/dev/null
DEBUG: size of struct 13
DEBUG: size of records 78
$ hexdump -C records.dat
00000000 75 73 65 72 30 31 00 00 00 30 30 30 30 75 73 65 |user01...0000use|
00000010 72 30 32 00 00 00 30 30 30 31 61 64 6d 69 6e 00 |r02...0001admin.|<br>00000020 00 00 00 30 30 30 32 72 6f 6f 74 00 00 00 00 00 |...0002root.....|
00000020 00 00 00 30 30 30 32 72 6f 6f 74 00 00 00 00 00 |...0002root.....|<br>00000030 30 30 30 33 6a 66 00 00 00 00 00 00 00 30 30 30 |0003if.......000|
00000030 30 30 30 33 6a 66 00 00 00 00 00 00 00 30 30 30 |00<br>|4|
00000040 34
00000041
```
■ V případě, že vytvořenému souboru records.dat odebereme práva zápisu, např. chmod 0 records.dat, program selže.

```
$ chmod 0 records.dat
$ ./save 1> /dev/null; echo $?
DEBUG: size of struct 13
DEBUG: size of records 78
ERROR: Cannot open file "records.dat" for writting
1
```
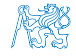

23 while ((loaded = fread(records, sizeof(struct record), NUM\_RECORDS, fd))) {<br>24 forintf(stderr. "DEBUG: loaded records %lu\n", loaded);

33 fprintf(stderr, "ERROR: during reading from the file \"%s\"\n", fname);<br>return 1:

 $37$   $\overline{\phantom{a}}$  save\_struct.c

24 fprintf(stderr, "DEBUG: loaded records %lu\n", loaded);<br>for (size t i = 0; i < loaded; ++i) {

 $\begin{array}{c|c|c|c|c|c} \text{25} & \text{for (size_t i = 0; i < loaded; ++i) {}} & \text{or int record(%records[i]):} \end{array}$ print\_record(&records[i]);

## Kódovací příklad – Načítání a ukládání struct 3/4

<sup>27</sup> } <sup>28</sup> }

<sup>35</sup> leave: <sup>36</sup> return 0;

> ... Record

Record |- username: "jf" |- number: 0004

 $29$  free(records);  $30 \text{ }$  fclose(fd): 31 goto leave: 32 lerror:

return 1:

DEBUG: loaded records 2

|- username: "root" |- number: 0003 DEBUG: loaded records 1

```
\frac{1}{4}include <stdio h>
  \frac{1}{2} #include \left\{ \text{stdlib}\right\}4 #include "record.h"
6 #define NUM RECORDS 2
  \intint main(void) {
      const char *fname = "records.dat";
_{11} FILE *fd = fopen(fname, "r");
12 if (!fd) {
13 perror("Error open file");
14 goto error:
15 }
16 | struct record *records = malloc(NUM_RECORDS
      * sizeof(struct record));
17 if (!records) {
\vert perror("Error malloc");
19 fclose(fd); // Korektně soubor zavíráme.
20 goto error;
21 }
22 ssize_t loaded; load struct.c
```
Načtení bloku dat funkcí fread()

Jan Faigl, 2023 B0B36PRP – Přednáška 07: Standardní knihovny C. Rekurze. 98 / 87

\$ clang load\_struct.c record.o -o load && ./load

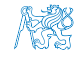

#### Kódovací příklad – Načítání a ukládání struct 4/4 (lépe) #include <stdio.h> while ((loaded = fread(records, sizeof(struct record), NUM\_RECORDS, fd))) {<br>executive forming the integral of the cords  $\{J\}_{\text{in}}$  and  $\{J\}_{\text{in}}$

```
\frac{1}{2} #include \zetastdlib.h>
4 #include "record.h"
6 #define NUM RECORDS 2
s enum { ERROR FILE = 101, ERROR MEM = 102};
10 void print error(int error);
12 \text{ int } \text{main}( \text{void})13 int ret = EXIT SUCCESS;
14 const char *fname = "records.dat";
16 FILE *fd = fopen(fname, "r");
17 if (!fd && (ret = ERROR_FILE)) { // ret!
18 goto leave:
19 }
20 struct record *records = malloc(
         NUM_RECORDS * sizeof(struct record));
21 if (!records && (ret = ERROR_MEM)) { // ret!
22 goto leave;
23 }
24 ssize_t loaded;
                                                                26 fprintf(stderr, "DEBUG: loaded records %lu\n", loaded);
                                                       27 for (size_t i = 0; i < loaded; ++i) {<br>
28 print record(&records[i]):
                                                                print_record(&records[i]);
                                                       29 }
                                                       30 }
                                                       31 free(records);
                                                       33 leave:
                                                       \int \frac{1}{34} \int \frac{f d}{f}f_{\text{close}}(fd).
                                                       2637 print error(ret);
                                                       38 return ret;
                                                       39 }
                                                       41 void print error(int error)
                                                       42 \frac{1}{2}43 switch (error) {
                                                       44 case ERROR_FILE:
                                                       45 fprintf(stderr, "ERROR: open file\n");
                                                       46 break;
                                                       47 case ERROR_MEM:
                                                       48 fprintf(stderr, "ERROR: mem allocation\n");
                                                       49 break;
                                                       50 }
                                                       51 }
```
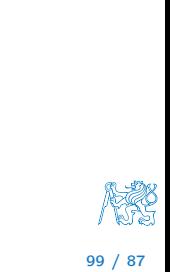

Jan Faigl, 2023 B0B36PRP – Přednáška 07: Standardní knihovny C. Rekurze. 99 / 87